**البحث اجلامعي تطبيق طريقة اإلعتيادية لتحسني اخلط يف الصف االول مبعهد نور اهلدى مرغوسونو ماالنج**

اعداد  
\nدق مصطقية  
\n
$$
\underbrace{\text{tē}}_{\text{m.11}} \text{limz}_{\text{m.22}}
$$
\n
$$
\underbrace{\text{tī}}_{\text{m.33}}
$$
\n
$$
\underbrace{\text{tI}}_{\text{m.44}}
$$
\n
$$
\underbrace{\text{tI}}_{\text{m.45}}
$$

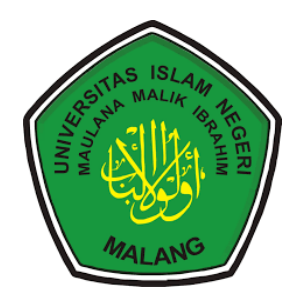

قسم تعليم اللغةالعربية كلية العلوم الرتبية والتعليم جامعة موالان مالك إبراهيم اإلسالمية احلكومية ماالنج

### **البحث اجلامعي**

**تطبيق طريقة اإلعتيادية لتحسني اخلط يف الصف االول مبعهد نور اهلدى** 

## **مرغوسونو ماالنج**

- مقدم إلكمال شروط البحث اجلامعي
	- إعداد

## <mark>دفي مصطفية</mark>

رقم اجلامعي : ١٨١٥٠١٢٤

## إشراف

**الدكتور أمحد مبلغ املاجستري**

رقم التوظيف : ١٩٩١٠٦١٢۰١٨۰٢۰١١١٤٨

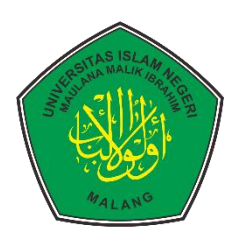

**قسم تعليم اللغة العربية**

## **كلية علوم الرتبية والتعليم**

**جامعة موالان مالك إبراهيم اإلسالمية احلكومية ماالنج**

## **استهالل**

َۚ  $\overline{\phantom{0}}$ اِقْرَأْ بِاسْمِ رَبِّكَ الَّذِيْ خَلَقَىٰ (١) خَلَقَ الْإِنْسَانَ مِنْ عَلَقٍّ (٢) اِقْرَأْ وَرَبُّكَ الْاكْرَكُمْ َ ِ<br>بُ با<br>بر َ ْ َ ا; ِ<br>ن َ ْ ِ  $\ddot{\phantom{0}}$ ن  $\overline{\phantom{0}}$ َ ُۙ ر<br>ر بر<br>بہ َ َ َ ِ ا

## $(\tau)$

ُۙ الَّذِيْ عَلَّمَ بِالْقَلَمِّ (٤) عَلَّ ِ<br>مُ ا َ ْ َ ة<br>أ ْ مَ الْإِنْسَانَ مَا لَمَّ يَعْلَمُّ (٥) ْ ب<br>∶ **أ**  $\overline{\phantom{a}}$  $\overline{a}$ ن ا

(سورة العلق ١ - ٥)

# **إهداء**

أهدي هذا البحث إىل :

**أيب احملبوب سيف الدين وأمي مصلحة )املرحومة(**

كأكبر حافز في حياتي عسى الله أن يرحمهما ويغفر ذنوبمما

**أخي الكبري أمحد سعيدي**

**أخي الصغري حممد فتح الرمحن** 

جعلهم الله ولدا صالحا مباركا في الدنيا والآخرة

## **كلمة الشكر والتقدير**  بسم الله الرحمن الرحيم

الحمد لله رب العالمين حمدا وشكرا لله نحمده ونستعينه ونعوذ بالله من شرور أنفسنا ومن سيئات أعمالنا. نشكر إلى الله تعالى الذي أحلّنا بنعمة الإيمان والإسلام والإحسان. والصلاة والسلام على سيدنا ونبيّنا رسول الله محمد صلى الله عليه وسلم دائما الذي هدى الناس من عصر الظلمات إلى النور وهو الدين الإسلام والإيمان.

أما بعد، برحمة الله عز وجل وبعونه قد انتهت الباحثة في إتمام هذا البحث اجلامعي حتت املوضوع **"فعالية طريقة اإلعتيادية لتحسني اخلط يف الصف االول مبعهد نور اهلدى مرغوسونو ماالنج"** لتكملة بعض الشروط للحصول درجة سرجانا (S1) في قسم تعليم اللغة العربية بجامعة مولانا مالك إبراهيم اإلسالمية احلكومية ماالنج. ولذلك، تقدم الباحثة الشكر إىل:

- ١. فضيلة الأستاذ الدكتور الحاج محمد زين الدين الماجستير، مدير جامعة مولانا مالك إبراهيم اإلسالمية احلكومية ماال نج.
- .٢ فضيلة األستاذ الدكتور احلاج نور على املاجستي، عميد كلية علوم الرتبية والتعليم جامعة مولانا مالك إبراهيم الإسلامية الحكومية مالانج.
	- .3 فضيلة الدكتور احلاج بشري مصطفى املاجستي، رئيس قسم تعليم اللغة العربية.
- .٤ فضيلة الدكتور أمحد مبلغ املاجستي، مشرف على كتابة هذا البحث.
- ه . جميع الأساتيذ والأستاذات في قسم تعليم اللغة العربية بجامعة مولانا مالك إبراهيم اإلسالمية احلكومية ماالنج.
	- ٦ . مجميع الأساتيذ والأستاذات والتلاميذ في معهد نور الهدى مرغوسونو مالانج.
		- .7 مجيع أسريت يف ماالنج.
- ٨. جميع أصحابي في قسم تعليم اللغة العربية جامعة مولانا مالك إبراهيم الإسلامية احلكومية ماالنج.

وأخيرا إن البحث لا يخلو من الأخطاء والنقائص. فترجو الباحثة من القارئ العزيز لتصحيح أخطائه الموجودة فيه حتى يجعل هذا البحث الجامعي بحثا كاملا نافعا مفيدا لنا في الدارين وتقبل الله تعالى منا تقبل حسن وجزاهم الله خير الجزاء، آمين يا رب العالمين.

د

ماالنج، ٢٩ديسمبي ٢٠٢٢ الباحثة Le vi ay

**دفي مصطفية** ١٨١٥٠١٢٤

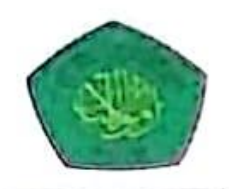

> تقرير المشرف بنس اللالان الثيب تقدم الى حضرتكم هذا البحث الجامعي الذي قدمته الباحثة :

الاسم : دڧ مصطفية موضوع البحث : فعالية طريقة الإعتيادية لتحسين الخط في الصف الاول بمعهد نور الهدى مرغوسونو مالانج

قد نظرنا فيه حق النظر، وأدخلنا فيه بعض التعديلات والإصلاحات اللازمة ليكون على شكل المطلوب لاستيفاء شروط المناقشة لإتمام الدراسة والحصول على درجة سرجانا (S-1) في قسم تعليم اللغة العربية كلية علوم التربية والتعليم جامعة مولانا مالك إبراهيم الإسلامية الحكومية مالانج لعام الدراسي ٢٠٢١/٢٠٢١م.

مالانج، ٧ ديسمبير ٢٠٢٢ م

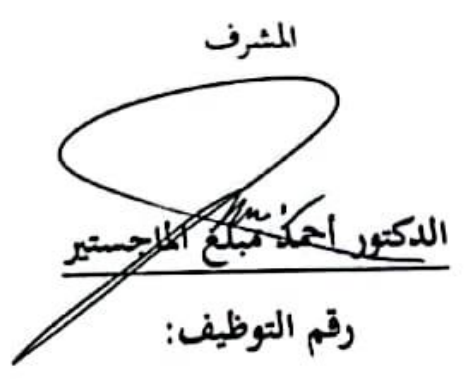

1991.317.18.7.1111£8

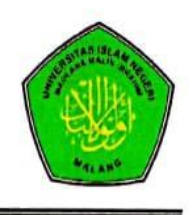

 $\begin{bmatrix} 1 & 0 \\ 0 & 1 \end{bmatrix}$ 

تقرير لجنة المناقشة بسم الله اللرحمن الرحيم لقد اكتفت مناقشة هذا البحث الجامعي الذي قدمته الباحثة : : دفي مصطفية الاسم المشرف : الدكتور أحمد مبلغ الماجستير موضوع البحث : فعالية طريقة الإعتيادية لتحسين الخط في الصف الاول بمعهد نور الهدى مرغوسونو مالانج

وقررت اللجنة بناحية واشتقاقه درجة سرجانا في قسم تعليم اللغة العربية كلية علوم التربية والتعليم جامعة مولانا مالك إبراهيم الإسلامية الحكومية مالانج للعام الجامعي 

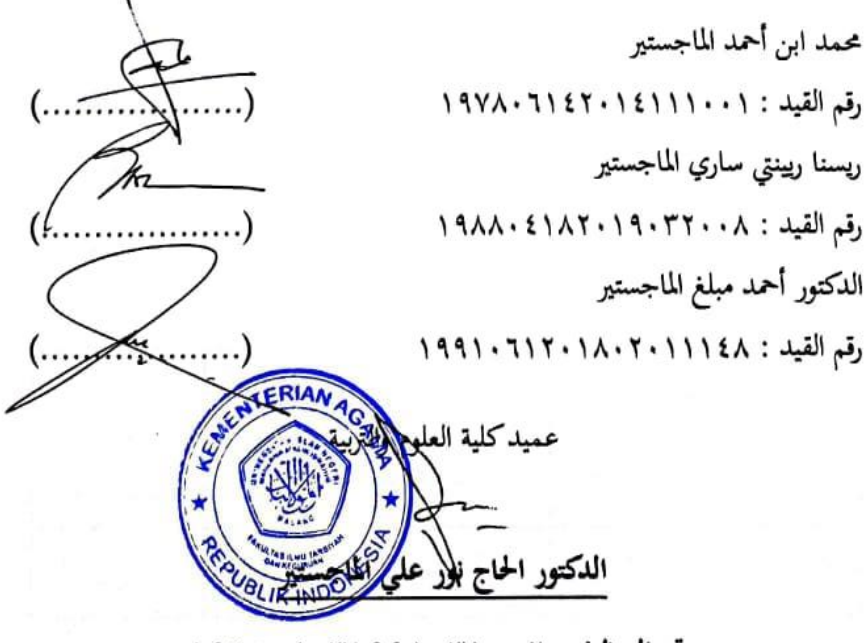

رقم التوظيف: ١٩٦٠٠٣١٩٩٨٠٣١٩٢٩

و

> تقرير عميدكلية علوم التربية والتعليم بسم الله الرحمن الرحيم تقدم الى حضرتكم هذا البحث الجامعي الذي قدمته الباحثة :

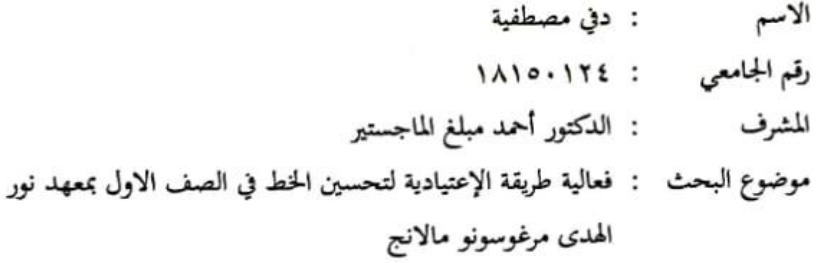

قد نظرنا فيه حق النظر، وأدخلنا فيه بعض التعديلات والإصلاحات اللازمة ليكون على شكل المطلوب لاستيفاء شروط المناقشة لإتمام الدراسة والحصول على درجة سرجانا (S-1) في قسم تعليم اللغة العربية كلية علوم التربية والتعليم جامعة مولانا مالك إبراهيم الإسلامية الحكومية مالانج لعام الدراسي ٢٠٢٢/٢٠٢١ م وتقبل مني فائق الاحترام وجزيل الشكر.

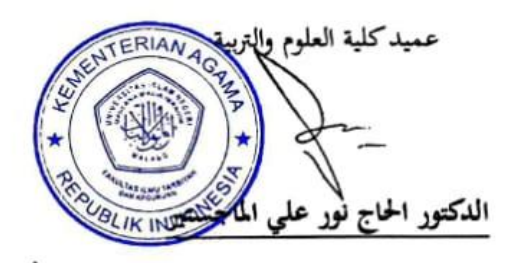

رقم التوظيف: ١٩٦٥، ٢١٩٩٨، ١٩٦٥، ١٩٦٥

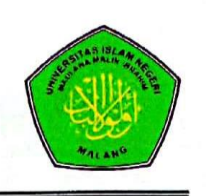

> تقرير رئيس قسم تعليم اللغة العربية بسم الله الرحمن الرحيم تقدم الى حضرتكم هذا البحث الجامعي الذي قدمته الباحثة :

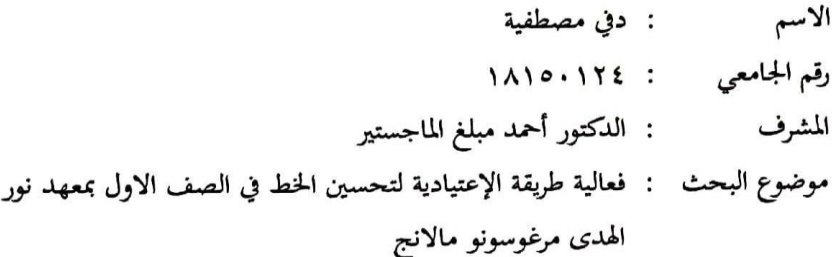

قد نظرنا فيه حق النظر، وأدخلنا فيه بعض التعديلات والإصلاحات اللازمة ليكون على شكل المطلوب لاستيفاء شروط المناقشة لإتمام الدراسة والحصول على درجة سرجانا (S-1) في قسم تعليم اللغة العربية كلية علوم التربية والتعليم جامعة مولانا مالك إبراهيم الإسلامية الحكومية مالانج لعام الدراسي ٢٠٢٢/٢٠٢١ م وتقبل مني فائق الاحترام وجزيل الشكر.

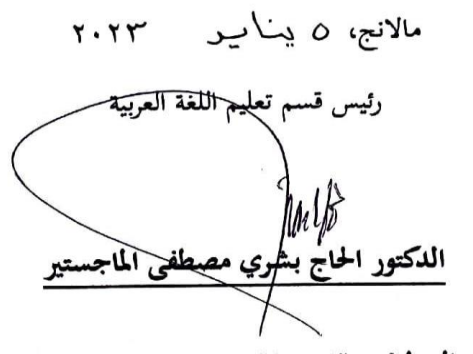

رقم التوظيف: ١١٢،٠٣١،٠٠٣ 19721

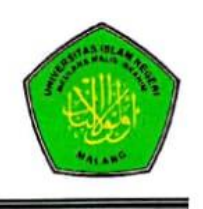

مواعيد الإشراف تقدم الى حضرتكم هذا البحث الجامعي الذي قدمته الباحثة : : دفي مصطفية الاسم رقم الجامعي : ١٨١٥٠١٢٤ : فعالية طريقة الإعتيادية لتحسين الخط في الصف الاول بمعهد موضوع نور الهدى مرغوسونو مالانج البحث : الدكتور أحمد مبلغ الماجستير المشرف

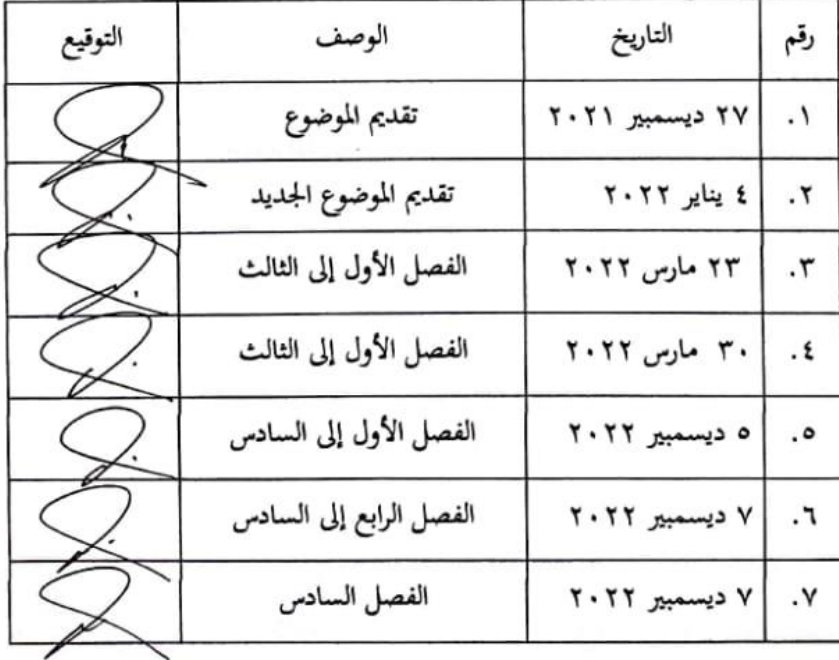

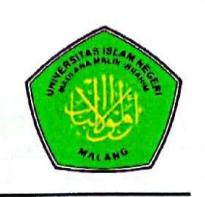

> تقرير رئيس قسم تعليم اللغة العربية بسم الله الرحمن الرحيم تقدم الى حضرتكم هذا البحث الجامعي الذي قدمته الباحثة :

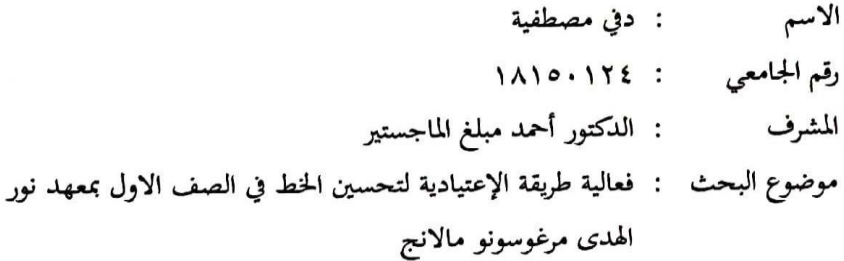

قد نظرنا فيه حق النظر، وأدخلنا فيه بعض التعديلات والإصلاحات اللازمة ليكون على شكل المطلوب لاستيفاء شروط المناقشة لإتمام الدراسة والحصول على درجة سرجانا (S-1) في قسم تعليم اللغة العربية كلية علوم التربية والتعليم جامعة مولانا مالك إبراهيم الإسلامية الحكومية مالانج لعام الدراسي ٢٠٢٢/٢٠٢١ م وتقبل مني فائق الاحترام وجزيل الشكر .

مالانج، ٥ ينايير  $Y \cdot YY$ 

رئيس قسم تعليم اللغة العربية  $M\mathcal{B}$ الدكتور الحا<mark>ج بش</mark>ري مصطفى الماج رقم التوظيف: ١٩٧٣ ، ٢٠٠٠٣١٠ ، ١٩٧٢١

إقرار الباحثة

أنا الموقع أدناه :

الاسم : دفي مصطفية رقم الجامعي : ١٢٤.١٥٠١٢٤ : شارع غنعان فاكيساجي مالانج العنوان

أقر بأن البحث الذي حضرته توفير شروط النجاح لنيل درجة سرجانا في قسم تعليم اللغة العربية كلية علوم التربية والتعليم جامعة مولانا مالك إبراهيم الإسلامية الحكومية مالانج، تحت الموضوع "فعالية طريقة الإعتيادية لتحسين الخط في الصف الاول بمعهد نور الهدى مرغوسونو مالانج".

حضرته وكتبته بنفسي وما زورته من إبداع غيري أو تأليف الأخر. وإذا دعى أحد استقبالا أنه من تأليف وتبيين أنه فعلا ليس من بحثي فأنا أتحمل المسؤولية على ذلك، ولن تكون المسؤولية على المشرف أو على قسم تعليم اللغة العربية كلية علوم التربية والتعليم جامعة مولانا مالك إبراهيم الإسلامية الحكومية مالانج للعام الدراسي ٢٠٢٢/٢٠٢١ م.

حررت الإقرار بناء على رغبتي الخاصة ولا يجبرني أحد على ذلك:

مالانج، ٥ يناير ٢٠٢٣

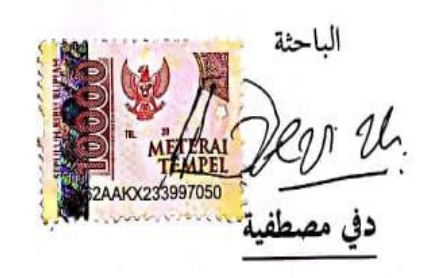

رقم الجامعي: ١٢٢٠ه١٨١٥

#### **مستخلص البحث**

مصطفية، دفي. ٢٠٢٢. تطبيق طريقة الإعتيادية لتحسين الخط في الصف الأول بعهد نور اهلدى مرغوسونو ماالنج. قسم تعليم اللغة العربية، كلية علوم الرتبية والتعليم. جامعة موالان مالك إبراهيم اإلسالمية احلكومية ماالنج. املشرف: د. أمحد مبلغ، املاجستي. الكلمات املفتاحية: طريقة اإلعتيادية، حتسني اخلط.

حتسني اخلط أو ما يطلق أو بفن اخلط ِبللغة اإلندونيسية هو فن كتابة احلروف بشكل جميل وفقًا لقواعد الكتابة. فإن تحسين الخط أكثر تحديدًا لكتابة حروف العربي. .<br>م لذا، فإن تحسين الخط هو كيفية كتابة الحروف العربية بشكل جميل ووفقًا لقواعد الكتابة .<br>م العربية. المشكلة هنا، عديد من الطلاب الذين ما زالوا يخطئون ولم يتقنوا كتابة الحروف العربية وفقًا للقواعد. الأخطاء التي تحدث غالبًا تتعلق بالحروف مما يجعل القارئ غير قادر ِ<br>مُ  $\ddot{\cdot}$ على التمييز بني حرف وآخر. وجدت الباحثة مشكلة مع طالب الصف األول مبعهد نور اهلدى مرغوسونو ماالنج. لذلك، تريد الباحثة إجراء حبث من خالل تطبيق طريقة اإلعتيادية لتحسني اخلط يف ذلك الصف.

أهداف هذا البحث: (١) معرفة تطبيق طريقة الإعتيادية لتحسين الخط في الصف الأول بمعهد نور الهدى مرغوسونو مالانج. (٢) لقياس فعالية الإعتيادية لتحسن اخلط يف الصف األول مبعهد نور اهلدى مرغوسونو ماالنج. استخدمت الباحثة طريقة التجربة التمهيدية مع فصل واحد كعينة. أما طريقة جمع البيانات الإختبار والإستبانة.

نتائج هذا البحث: (١) معظم الطلاب يجدون أنه من الأسهل والأسرع في تعليم كتابة احلروف العربية ألن هذه الطريقة بسيطة للغاية وسهلة الفهم. و يكون الطالب أكثر حماسًا لتعليم كتابة الحروف العربية. ويمكن للطلاب أيضًا التمييز بين قواعد الكتابة .<br>أ الصحيحة والخاطئة. (٢) تطبيق طريقة الإعتيادية فعال جدا. كان متوسط نتائج الإختبار القبلي ٣٩,٥٠، تدل قدرتهم ناقص جدًا. زادت قدرة الطلاب بعد تطبيق .<br>. الطريقة. كان متوسط الدرجات الطالب ٨٥ ، مع تقدير ٪٥٠ من الطالب "جيد جدًا" و ٥٠٪ من الطلاب "جيد" .<br>.

#### **ABSTRACT**

Mustoviyah, Devi, 2022, Application of the I'tiyadiyah Method for Tahsinul Khat for First Grade Students at the Nurul Huda Mergosono Islamic Boarding School, Malang. Essay. Department of Arabic Language Education, Faculty of Tarbiyah and Teacher Training, State Islamic University of Maulana Malik Ibrahim Malang. Advisor: Dr. Ahmad Mubaligh, M, HI.

Keywords: I'tiyadiyah Method, Tahsinul Khat.

Tahsinul khat or in Indonesian is often referred to as calligraphy, which is the art of writing letters beautifully according to the rules of writing. However, tahsinul khat is more specific for Arabic script. So tahsinul khat is how to write Arabic letters beautifully and according to the rules of Arabic writing. The problem here is that there are still many students who still make many mistakes and have not mastered writing Arabic according to the rules. The mistakes that often occur are in the connection of letters which causes the reader to be unable to distinguish between one letter and another. In this case the researcher found a problem with first grade students at the Nurul Huda Mergosono Islamic boarding school, Malang. Therefore, researchers want to conduct research by applying the I'tiyadiyah method for tahsinul khat in first grade students at the Nurul Huda Mergosono Islamic boarding school, Malang.

The aims of this study were: (1) to find out the application of the I'tiyadiyah method for tahsinul khat in first grade students at the Nurul Huda Mergosono Islamic boarding school, Malang. (2) to find out the effectiveness of I'tiyadiyah for tahsinul khat in first grade students at the Nurul Huda Mergosono Islamic boarding school, Malang. In this case the researcher used the Pre Experiment method with one class as the sample. While the data collection method uses tests (pre test and post test) and questionnaires.

The results of this study are: (1) the majority of students find it easier and faster to learn to write Arabic letters because this method is very simple and easy to understand. With this method students are more enthusiastic in learning to write Arabic letters. After learning with this method students can also distinguish between right and wrong writing rules so that their writing is better than before using the method. (2) the application of the I'tiyadiyah method is very effective. This is indicated by an increase in students' abilities before and after the application of the I'tiyadiyahh method. The average score of the students obtained from the pre-test results was 39.50, which means that their ability was very low. While the ability of students after the application of the I'tiyadiyah method has increased. Based on the results of the post test, the average score obtained by students was 85, with 50% of students being "very good" and 50% of students being "good".

#### **ABSTRAK**

Musthoviyah, Devi, 2022, Penerapan Metode I'tiyadiyah untuk Tahsinul Khat pada Siswa Kelas Satu di Pondok Pesantren Nurul Huda Mergosono Malang. Skripsi. Jurusan Pendidikan Bahasa Arab, Fakultas Ilmu Tarbiyah dan keguruan, Universitas Islam Negeri Maulana Malik Ibrahim Malang. Pembimbing: Dr. Ahmad Mubaligh, M,HI.

Kata Kunci: Metode I'tiyadiyah, Tahsinul Khat.

Tahsinul khat atau dalam Bahasa Indonesia seringkali disebut dengan istilah kaligrafi, yakni seni menulis huruf dengan indah sesuai dengan kaidah penulisannya. Namun, tahsinul khat lebih spesifik untuk tulisan Arab. Jadi tahsinul khat adalah bagaimana cara menulis huruf Arab dengan indah dan sesuai dengan kaidah tulisan Arab. Yang menjadi problem di sini adalah masih banyak siswa yang masih banyak melakukan kesalahan dan belum menguasai penulisan huruf arab yang sesuai dengan kaidah. Kesalahan yang sering terjadi adalah pada penyambungan huruf yang menyebabkan pembaca tidak bisa membedakan antara huruf satu dengan huruf lainnya. Dalam hal ini peneliti menemukan problem pada siswa kelas satu di pondok pesantren Nurul Huda Mergosono Malang. Oleh karena itu, peneliti ingin melakukan penelitian dengan menerapkan metode I'tiyadiyah untuk tahsinul khat pada siswa kelas satu di pondok pesantren Nurul Huda Mergosono Malang.

Tujuan dari penelitian ini adalah: (1) untuk mengetahui penerapan metode I'tiyadiyah untuk tahsinul khat pada siswa kelas satu di pondok pesantren Nurul Huda Mergosono Malang. (2) untuk mengatahui efektifitas I'tiyadiyah untuk tahsinul khat pada siswa kelas satu di pondok pesantren Nurul Huda Mergosono Malang. Dalam hal ini peneliti menggunakah metode Pre Experiment dengan satu kelas sebagai sample. Sedangkan metode pengumpulan data menggunakan tes (pre test dan post test) serta kuisioner.

Hasil dari penelitian ini adalah: (1) mayoritas siswa merasa mudah dan lebih cepat dalam belajar menulis huruf arab karena metode ini sangat sederhana dan mudah dipahami. Dengan metode ini siswa lebih semangat dalam belajar menulis huruf arab. Setelah belajar dengan metode ini siswa juga bias membedakan kaidah tulisan yang benar dan salah sehingga tulisan mereka lebih baik dari sebelum penggunaan metode. (2) penerapan metode I'tiyadiyah sagat efektif. Hal ini ditunjukkan dengan adanya peningkatan kemampuan siswa sebelum dan setelah penerapan metode I'tiyadiyahh. Nilai rata-rata siswa yang didapat dari hasil pre test adalah 39,50 yang berarti kemampuan mereka sangat kurang. Sedangkan kemampuan siswa setelah penerapan metode I'tiyadiyah mengalami peningkatan. Berdasarkan hasil post test nilai rata-rata yang didapat siswa adalah 85, dengan grade 50% siswa "sangat baik" dan 50% siswa "baik".

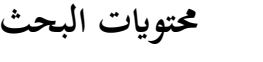

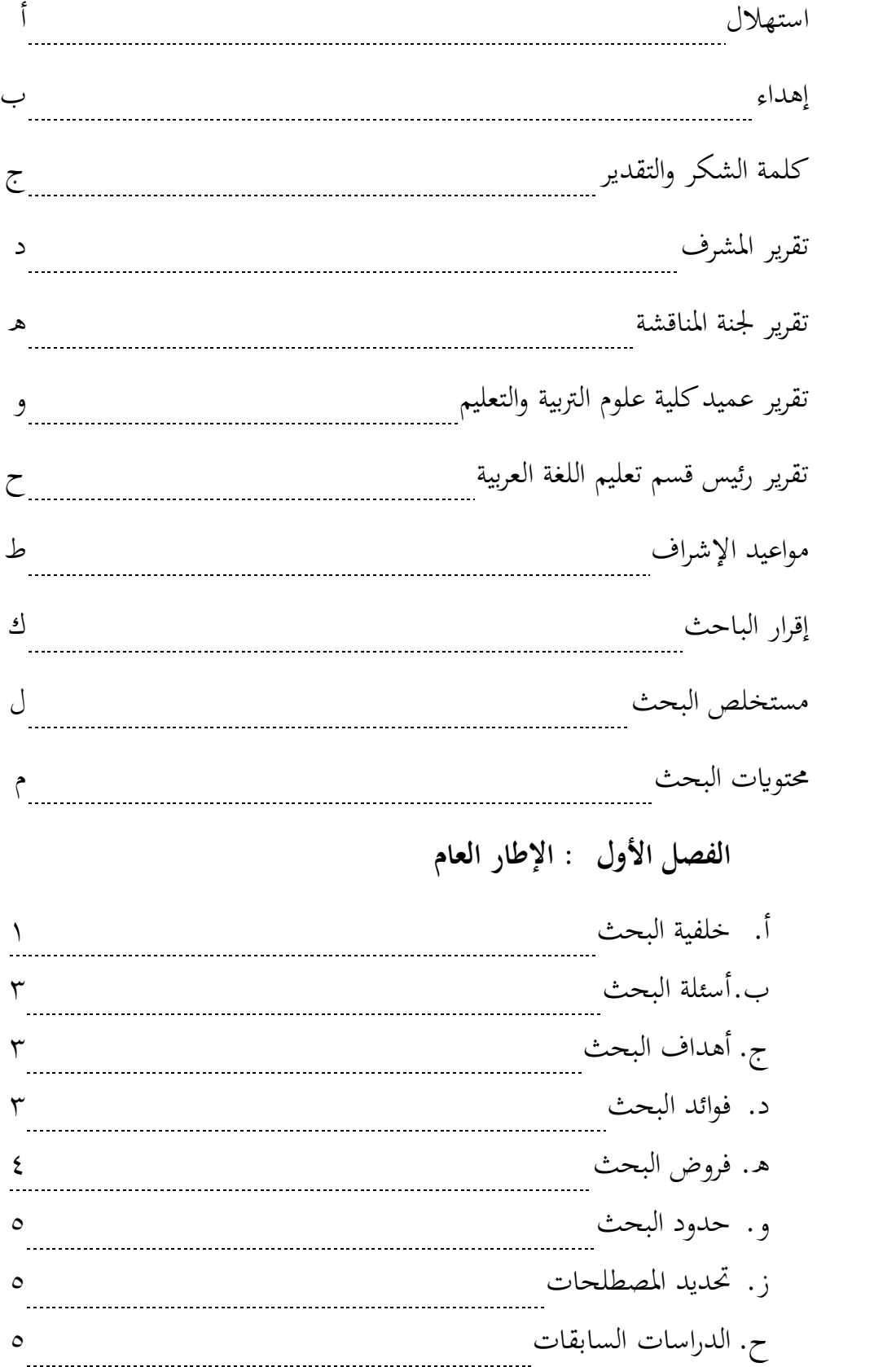

### **الفصل الثاين: اإلطار النظري**

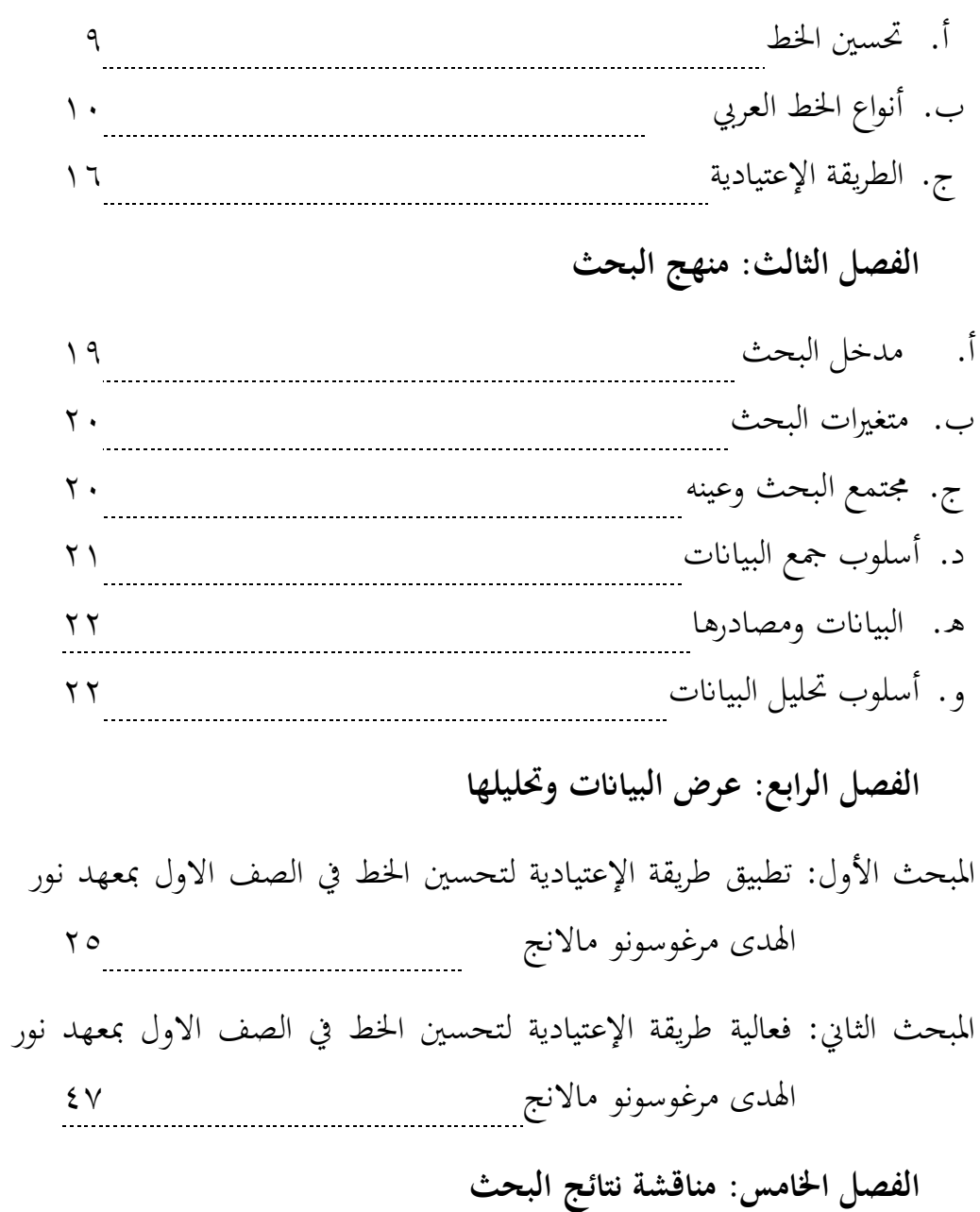

أ. املناقشة عن تطبيق طريقة اإلعتيادية لتحسني اخلط يف الصف االول مبعهد نور اهلدى مرغوسونو ماالنج ٥3 ب.املناقشة عن فعالية طريقة اإلعتيادية لتحسني اخلط يف الصف االول مبعهد نور اهلدى مرغوسونو ماالنج ٥٤

## الفصل السادس: الخاتمة

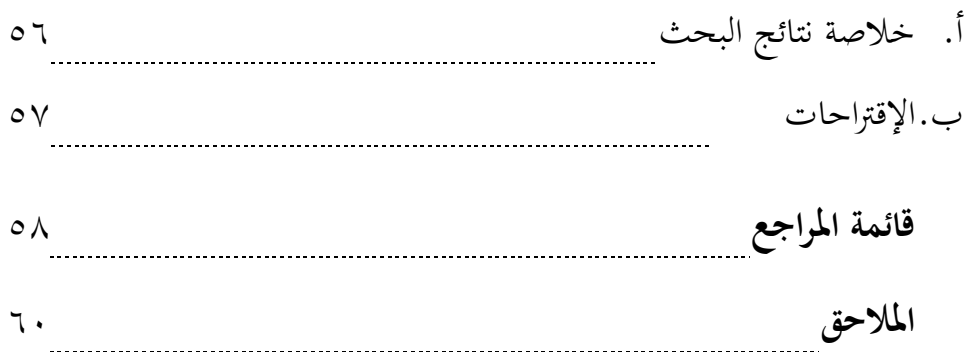

- **الفصل األول اإلطار العام**
- **أ. خلفية البحث**

حتسني اخلط أو ما يطلق أو بفن اخلط ِبللغة اإلندونيسية هو فن كتابة احلروف بشكل جميل وفقًا لقواعد الكتابة. ومع ذلك، فإن تحسين الخط أكثر تحديدًا لكتابة .<br>. .<br>م حروف العربي. لذا، فإن تحسين الخط هو كيفية كتابة الحروف العربية بشكل جميل ووفقًا لقواعد الكتابة العربية. ِ<br>مُ

كانت تحسين الخط يعلّم في مؤسسة أو مكان تعليمي يتضمن فيه اللغة العربية أو يرتبط بما. ومع ذلك، يحتاج ويُطلب الطلاب أن يكتبوا بكتابة العربية. كما هو احلال يف املعاهد واملدارس واجلامعات.

على الرغم من تسميته بتحسني اخلط، أن هذا التعليم ال يركز فقط على كيفية كتابة الحروف العربية بشكل جميل أو فقط تحسين الكتابة، ولكن تتضمن أيضًا كيفية كتابة الحروف العربية بشكل صحيح وفقًا لقواعد الكتابة العربية. وبذلك، .<br>م كانت الكتابية ليس فقط يُنظر من ناحية الجمال ولكن أيضًا من ناحية صحيح قواعد الكتابة. هبذا احلال ميكن للقراء االستمتاع ِبلكتابة ويسهل فهمها بسبب وضوح الكتابة.

المشكلة هنا عديد من الطلاب الذين ما زالوا يخطئون ولم يتقنوا كتابة الحروف العربية وفقًا للقواعد. غالبًا يحدث الخطاء في اتصال الحروف مما يجعل القارئ غير  $\ddot{\cdot}$ .<br>م قادر على التمييز بني حرف واحد وحرف وآخر حىت ال ميكن قراءة الكتابة بشكل صحيح. وبعض الطلاب لا يقدرون على قراءة كتاباتهم.

يف هذه احلالة، جتد الباحثة املشكلة املماثلة يف معهد نور اهلدى مرغوسونو مالانج. لا يزال العديد من الطلاب وخاصة من المبتدئين في الصف الأول بالمدرسة

1

الدينية أنّهم غير قادرين على كتابة الحروف العربية بشكل صحيح وفقًا للقواعد. حتى .<br>م يتمكنوا أيضًا أن يجدوا صعوبة في كتابة الدروس الذين أعظمهم تستخدم الحروف العربية. وذلك لأنهم لم يتعلموا كيفية الكتابة بشكل صحيح من قبل. لذا، بادرت الباحثة بتعليم أو تطبيق طريقة لتعلم حتسني اخلط. ألن هبذه الطريقة، سيكون التعلم أسهل وأكثر تنظيماً.بمذه الطريقة تكون الباحثة واثقةً جدًا من قدرهًا على تقديم ً فوائد هائلة وستكون مفيدة للمستقبل. بالإضافة إلى ذلك، يمكن للطلاب أيضًا إعادة تدريس هذه المواد للأصدقاء أو غيرهم من الأشخاص المحتاجين مع الكثير من الفوائد.

تعتبر الطريقة في التعليمعنصرا مهما للغاية. لأن الطريقة يمكن أن تدعم النجاح ولها تأثير على نتائج التعلم. يقول سوتيكنا (٢٠١٤ ٣٣)، أن تعريف "الطريقة" لغةً هي طريقة او إجراء يستخدم لتحقيق أهداف معينة'. لذلك، أن تحقيق أهداف التعلم يتطلب الطريقة الصحيحة واملناسبة حبيث ميكن الطالب نقل املواد بسهولة. ِبإضافة إىل ذلك، فإن وجود الطريقة ميكن أن يسهل املعلمني والطالب يف التعليم.

الطريقة لتسحني اخلط اليت ستطبقها الباحثة هي الطريقة اإلعتيادية. كتب هذه الطريقة الشيخ بلعيد محيدي من املغرب، وهذه الطريقة ليست شائعة يف إندونيسيا واستخدامها لا يزال نادرًا جدًا. ولكن، تظن الباحثة أن هذه الطريقة أشد وقفاً ً ً  $\overline{a}$ استخدامها خاصة للمبتدئ لتحسني اخلط. وِبملناسبة قامت الباحثة بدراسة هذه الطريقة في المدرسة للخط (SAKAL) جومبانج. وتُرجى من هذه الطريقة سهلة لطالب على تعلم حتسني اخلط وقواعد كتابة احلروف العربية الصحيحة.

<sup>1</sup> M. SobrySutikno, *Metodedan Model-Model Pembelajaran*, (Lombok: Holistica), Hlm. 33

#### **ب. أسئلة البحث**

- .١ كيف تطبيق طريقة اإلعتيادية لتحسني اخلط يف الصف االول مبعهد نور اهلدى مرغوسونو ماالنج؟
- .٢ كيف فعالية طريقة اإلعتيادية لتحسني اخلط يف الصف االول مبعهد نور اهلدى مرغوسونو ماالنج؟

### **ج. أهداف البحث**

- .١ معرفة تطبيق طريقة اإلعتيادية لتحسني اخلط يف الصف االول مبعهد نور اهلدى مرغوسونو ماالنج
- .٢ قياس فعالية طريقة اإلعتيادية لتحسني اخلط يف الصف االول مبعهد نور اهلدى مرغوسونو ماالنج

#### **د.فوائد البحث**

هذا البحث له عدة الأهداف والتي تم وصفها سابقا. وتعود فوائد هذا البحث إىل وجهني، فوائد ال نظرية فوائد التطبيقية.

١. فوائد نظرية:من ناحية النظرية يمكن هذا البحث أن يؤتي ويزيد المعرفة حول الطريقة اإلعتيادية اليت ميكن استخدامها لتحسني اخلط وتطبيقها. ِبإلضافة إىل ذلك، نستطيع أيضا أن نعرف مدى فعالية تطبيق هذه الطريقة عندما تطبق على الطالب يف الصف األول مبعهد نور اهلدى مرغوسونو ماالنج.

#### .٢ فوائد تطبيقية

#### .١ للطالب

لتسهيل الطالب على تعلم كتابة حروف العربية وقفا للقواعد، خاصة لطالب املبتدئني. ومن فوائد تطبيقية هي لتجميل كتابة حروف العربية أو لتحسني اخلط العربية لطالب الذين درسواها سابقا.

.٢ للمعلمني

ميكن استخدام هذه الطريقة لدليل أو مرجع ملعلمي اللغة العربية لكتابة احلروف العربية وقفا للقواعد ولتحسني اخلط العربية حبيث يكون املعلمون ساهلني لوسل املواد على الطالب وجتعلها تنظيما.

#### .3 للباحثة

زايدة املعرفة للباحثة إىل أي مدى تكون هذه الطريقة فعالة لتحسني اخلط على الطالب يف الصف األول مبعهد نور اهلدى مرغوسونو ماالنج. وميكن أيضا استخدام هذا البحث ملصدر أو مرجع للباحثني ملزيد من البحث.

#### **ه.فروض البحث**

- .١ أن طريقة اإلعتيادية فعالة لتحسني اخلط للطالب يف الصف األول مبعهد نور اهلدى مرغو سونو ماالنج.
- .٢ يوجد هناك اختالف القيم عند الطالب بني اإلختبار القبلي والبعدي بتطبيق الطريقة اإلعتيادية لتحسني اخلط.

## **و. حدود البحث**

.١ احلد املوضوعي

يتضح أن موضع هذا البحث هو "تطبيق طريقة اإلعتيادية لتحسني اخلط يف صف االول مبعهد نور اهلدى مرغوسونو ماالنج "، يقتصر هذا البحث فقط على لتحسني اخلط. واخلط يستخدم يف هذه الطريقة خمصوصة خلط النسخ فقط.

.٢ احلد املكاين

أرادت الباحثة أن تقوم البحث في تطبيق الطريقة الإعتيادية لتحسين الخط في الصف األول مبعهد نور اهلدى مرغوسونو ماالنج.

.3 احلد الزماين

أقامت الباحثة في تطبيق هذه الطريقة على ثماني مرات بدءًا من يوم الخميس، ٢  $\zeta$ أغسطس ٢٠٢٢ حىت يوم السبت، ٢7 أغسطس .٢٠٢٢ يف كل األسبوع اللقاءان يعين يف يوم اخلميس ويوم السبت.

- **ز. حتديد املصطلحات**
- .١ الطريقة اإلعتيادية

الطريقة اإلعتيادية هي إحدى طرق منهج محيدي اليت ميكن استخدامها يف تعليم اخلط أو حتسني اخلط. تتضمن كيفية كتابة احلروف العربية الصحيحة وقففا للقواعد. أكثر من ذلك، فهذه الطريقة سهلة التطبيق يف مجيع الدوائر

 $\circ$ 

أو المستويات العمرية لأن المفهوم بسيط. ومن الناحية العملية، يبدأ الأمر بتعلم كتابة الحرىف المفردة ثم كتابة الكلمات وأخيراً كتابة تكوين عدة كلمات.

.٢ حتسني اخلط

حتسني اخلط هو عملية الكتابة يهدف إىل حتسني أو جتميل كتابة احلروف العربية. تبدأ الكتابة اجلميلة ِبلكتابة اليت تتوافق مع القواعد. اختالفا بفن الخط الموجه بالكتابة الذي لا يتوافق فقط مع القواعد، بل له أيضًا قيمة فنية وعمارة جميلة ويستخدم في الغالب لأغراض الزخرفة. يشير تحسين اخلطبشكل أكرب إىل تعلم الكتابة العربية لالحتياجات اليومية ولكنه ال يزال حيتوي على قواعد الكتابة الصحيحة.

**ح. الدراسات السابقات** 

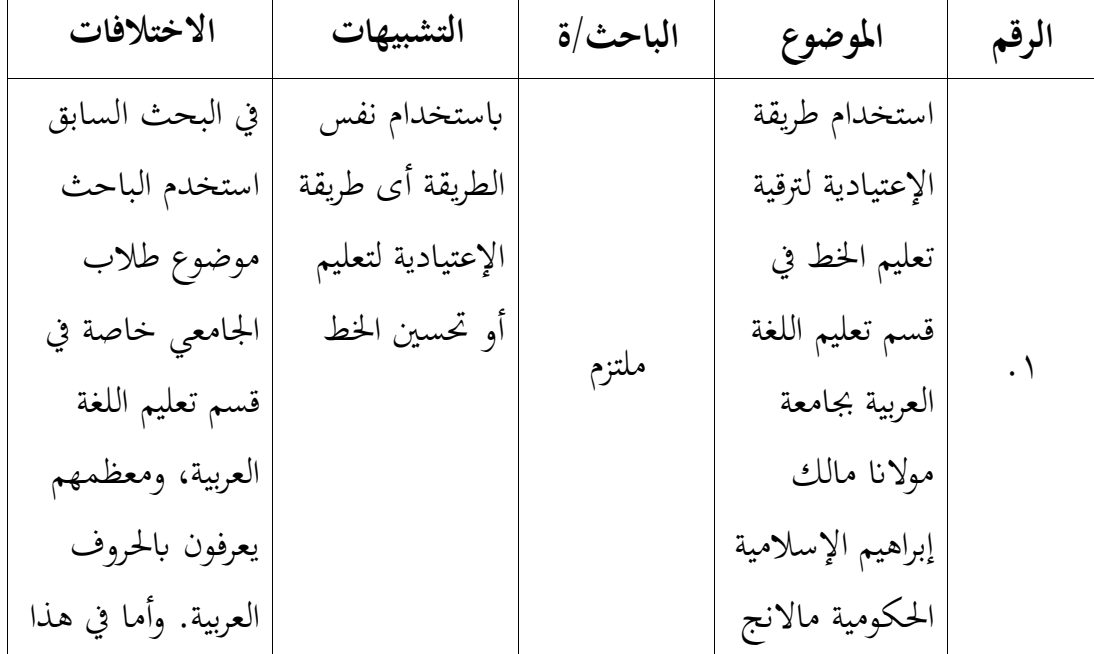

فيما يلي تعرض الباحثة بعض الدراسات اليت تتعلق هبذا البحث، فهو:

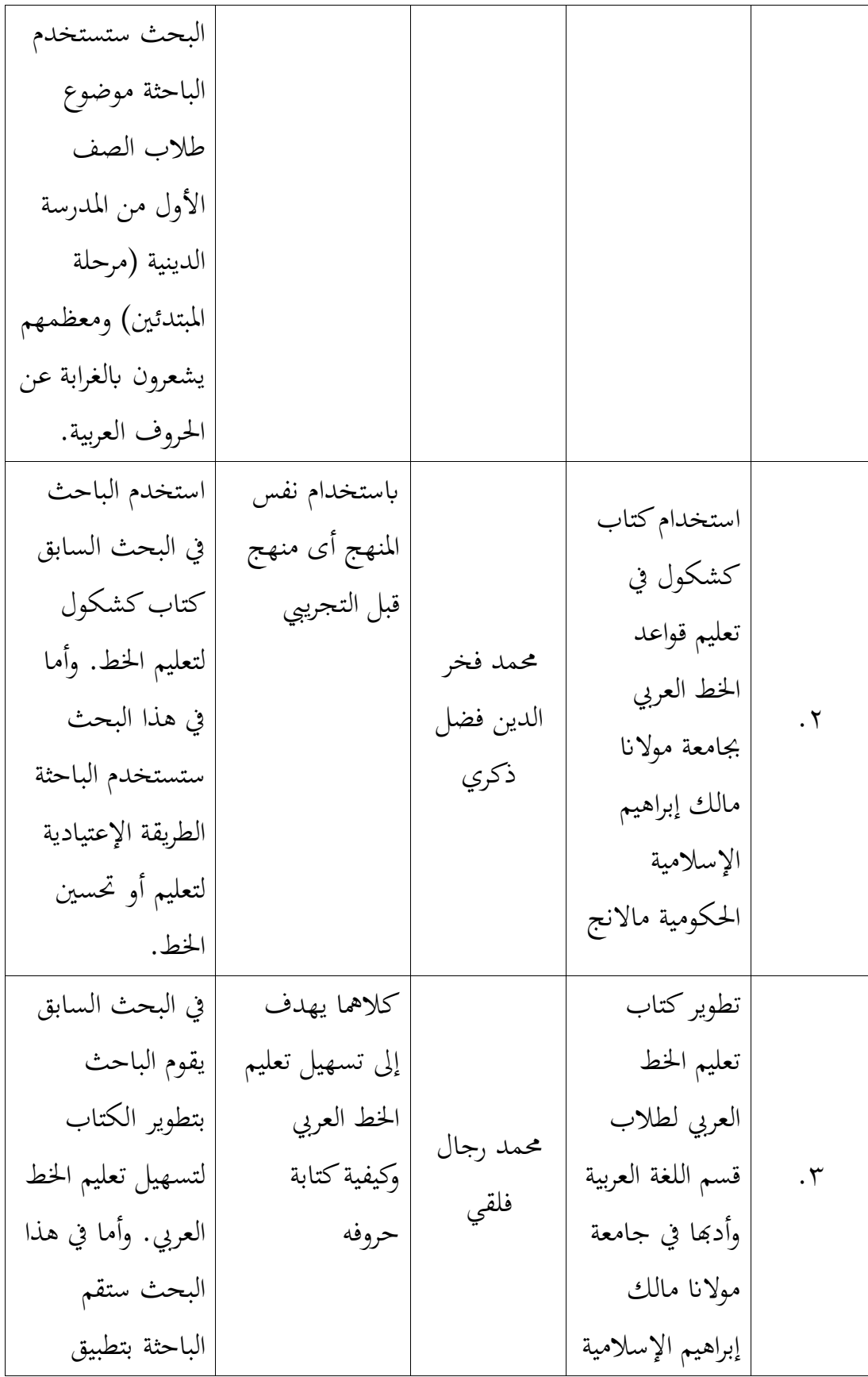

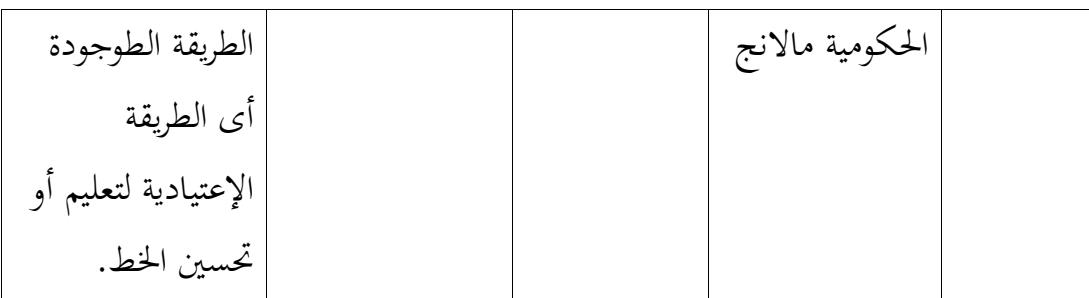

- وأما العالقة بني الدراسة السابقة واجلديدة هي:
- .۱ أن البحث السابق أو الدراسات السابقات و البحث الذي ستقوم الباحثة هلما نفس اهلدف تقريبا وهو تسهيل تعليم اخلط العريب. ميكن اختالف بينهما يف استخدام الطرق والوسائط.
	- .٢ أن هذه الدراسة َل تكرر الدراسة السابقة.

## **الفصل الثاين اإلطار النظري**

**أ. حتسني اخلط** 

حتسني اخلط هو فن الكتابة الذي يستخدم لكتابة احلروف العربية أو الأبجدية العربية. غالبًا ما يشبه هذا المصطلح بفن الخط. ومع ذلك، في  $\ddot{\cdot}$ استخدامه ميكن استخدام فن اخلط للحروف الالتينية، يف حني أن حتسني اخلط خمصص فقط لألحرف العربية. ِبإلضافة إىل ذلك، فإن االختالف احملدد هو أنه يف معاجلة حتسني اخلط وترتيب احلروف يف شكل مجل هناك قواعد قياسية يتبع استخدامها. يتكون استخدام فن اخلط من اخلط الالتيين ِبستخدام اجلمل األفقية واخلط املاندرين مع كتابة اجلملة التنازلية.

وِبلتايل فإن مصطلح حتسني اخلط هو نفس فن اخلط، ولكن أن حتسني الخط أكثر تحديدًا لاستخدام الحروف العربية. كما يوحي الاسم، يتكون تحسين .<br>-الخط من كلمتين وهما تحسين والخط. تأتي كلمة "تحسين" من كلمة "حسّن يحسّن تحسينًا" التي تعني تحسينها. وأما الخط يعني خط أو كتابة جميلة. .<br>.

والخط هو الكتابة الموزونة التي تعبر على فكر معين. لكنه تعبيرا رمزيا مجردا فقط وإنما هو تعبير جمالي كدهش يصور القيم الدينية والإجتماعية. `` كما قال الشيخ شمس الدين الأكفاني عن تعريف الخط في كتابه إرشاد القاصد في ِبب حشر العلم، "وهو علم تتعرف منه صور احلروف املفردة، وأوضاعها، وكيفية تركيبيها خطا، أو ما يكتب منها يف السطور، وكيفية سبيله أن يكتب وما ال

9

<sup>&</sup>lt;sup>٬</sup> شكري خرشو، ص*نعتنا الخطية*، (دار التقدم للطباعة والنشر)، سورية، ص: ۳۰

وإبدال ما يبدل منها في الهجاء وبماذا يبدل". " لذا، تحسين الخط بغير كلمة "حتسني" أى اخلط له معىن واسع. بدءا من تعريف احلروف الفردية وكيفية كتابتها وتركيبها حىت تكون كتابة منظمة. ومن هنا تظهر الكتابة احلسنة أو اخلط الجميل لأنها توافق للقواعد.

قال عبد احلي مصطفى يف حبثه اخلط والكتابة والتحرير والرقم والسطر والزبر بمعنى واحد وقد يطلق الخط على علم الرمل. ۚ الخط من اللغة الإنجليزية املبسطة *calligraph*yمأخوذ من الالتينية kallos واليت تعين مجيلة والرسم البياين الذي يعين الكتابة أو النص. املعىن الكامل لكلمة اخلط هو القدرة على الكتابة بشكل جيد أو الكتابة بشكل جيد. العربية تسميها اخلط مما يعين خط أو كتابة جميلة.° لذلك، وبغض النظر عن كلمة تحسين الخط نفسها فإن لها معنى واسعًا يحتوي معانيها على كتابة جميلة ناتجة عن خدش ترتيب الحروف ً العربية وفقًا للقواعد. .<br>م

**ب.أنواع اخلط العريب** 

نتحدث عن أنواع خمتلفة من اخلط هناك أنواع عديدة. ومع ذلك، تبحث الباحثة فقط على مخسة أنواع من اخلط. فيما يلي بعض أنواع اخلط الشائعة في المجتمع: ۱( خط الثلثي

٢ القلقلسن*دى،صبح الأعشى،* جزء الثالث، (قاهرة: الامريرية، ١٩١٤)، ص. ٧-٨

<sup>4</sup> عبد الحي مصطفى، بحث الجامعي: ف*كرة الأستاذ عطاء الله في تعليم ال*خط *العربي بمدرسة خط القران بجومبانج.* (مالانج: جامعة مولانا مالك إبراهيم الإسلامية الحكومية مالانج، ٢٠١٩)، ص: ١٠

<sup>5</sup>Didin Sirajuddin, *Seni Kaligrafi Islam*, (Jakarta: Amzah, 2016), hlm 1

هذا الاسم مأخوذ من كلمة "ثلث" والتي تعني الثلث. يشير هذا الرقم إىل ثلث احلجم الكالسيكي ألربعة وعشرون من شعر حصان هيليا تومار. هذا النمط هو معلمة جلميع أنواع جمموعة اخلط املخطوطة الكالسيكية، لذلك يُطلق على خط الثلث لقب "ابن" لكل الكتابة العربية المتصلة. <sup>٦</sup>

ينقسمخط الثلثي إىل ثقيل وخفيف.مسعه سواء. واليت ختتلف فقط يف سمك القلم المستخدم. وفقًا لابن سايغ، فإن الفرق بين الثقيل والخفيف هو .<br>م حجم الاستقامة، أما الثقيل سبع نقاط (الحجم الطبيعي)، وأما الخفيف خمس نقاط. وإن كان أقل من ذلك يسمى خط اللؤلؤي.<sup>٧</sup>

خط الثلثي هو خط يستخدم غالبًا لكتابة موضوع الكتب أو العناوين أو أمساء املنشورات. عند مقارنته ِبخلط النسخ، يكون خط الثلثي أكثر سلاسة في منحنياته. حاليًا، نجد خط الثلثي يستخدم في كثير للكتابة يد<br>ا الزخرفية. اختالفا خلط النسخ الذي يستخدم يف الغالب لكتابة القرآن الكريم، نادرًا ما يتم استخدام خط الثلثي لكتابة القرآن كاملا. ربما يستخدم ً فقط لكتابة أمساء السور يف القرآن.

وفقًا لأسلوب زيد، هناك نوعان من خط الثلثي، وهما الثلثي العادي و .<br>م الثلثي الجلي. الفرق بينهما أن الثلثي العادي يستخدم قلمًا الذي طويله أربعة  $\overline{a}$ ميليمترا وعادة ما يستخدم لكتابة موضمع أو اسم السورة في القرآن. وأما الثلثي الجلي يستخدم قلمًا بحجم لا يقل عن ثمانية ملليمترات ويستخدم  $\overline{a}$ عادةً لأغراض الزخرفة. ۲( خط النسخ

<sup>6</sup>H. NurulYaqin, *KapitaSelektaKaligrafi Islami*, (Jakarta: PT. Citra Serumpun Padi:1995), hlm 120 <sup>7</sup>Didin Sirajuddin, *Seni Kaligrafi Islam*, (Jakarta: Amzah, 2016), hlm 94

اشتق اسم النسخ لغة من كلمة الفعل "نسخ" الذي يعين حمو، ويتم تفسيره على هذا النحو لأن هذا النوع من الكتابة قد محى أو حث على الكتابة التي كانت موجودة سابقًا، وهي الكتابة الكوفية. يمكن أن يعني أيضًا .<br>م النسخ. وذلك لأن الكتابة عادة ما تكون للكتابة ونسخ مصحف القرآن والكتب الدينية الأخرى والنصوص العلمية. ويمكن أيضًا يشتق كلمة "naskah"بلغة الإندونيسيا من هذا المعنى. هناك أيضًا تفسير يعني أن "نسخ" الإنحناء لأن الحروف تميل إلى الإنحناء مما يميزها بشكل مباشر عن الكتابة الكوفية الزاويّة.^

خط النسخ هو الكتابة الوحيدة اليت تستخدم فقط يف مجيع املخطوطات العلمية مثل الكتب والمجلات والصحف والكتيبات. ومع ذلك، غالبًا ما  $\ddot{\cdot}$ تستخدم العناوين كتاِبت مزخرفة مثل الثلثي والديواين والفارسي. النسخ مأخوذ من كلمة "نسخة" أو "naskah" – وفقًا للغة الإندونيسية – لأنَّها ٩ أكثر استخداما واسعا وتعترب أكثر مالءمة هلذا الغرض.

وهكذا فإن الخط الذي كان موجودًا قبل خط النسخ كوفيًا. ثم يستبدل  $\ddot{\cdot}$ <u>:</u> خط النسخ أو يغير الخط الكوفي في استخدامه كالكتابة المستخدمة في املخطوطات القرآنية. حيث يستخدم خط النسخ عالمات الرتقيم أو الشكل لتسهيل القراءة.

تستخدم معظم الكتابات المستخدمة في كتابة القرآن خط النسخ. وذلك لأن خط النسخ يعتبر أسهل ويساعد على الكتابة بشكل أسرع بالمقارنة مع خط الثلثي لأن الحروف أصغر وليس بما العديد من الأنماط الزخرفية. وبمذه الطريقة يكون الخط النسخ عمليًا أو أسهل وأبسط منخط الثلثي. بالإضافة يد<br>ا

<sup>8</sup>H. NurulYaqin, *KapitaSelektaKaligrafi Islami*, (Jakarta: PT. Citra Serumpun Padi:1995), hlm 125 <sup>9</sup>Didin Sirajuddin, *Seni Kaligrafi Islam*, (Jakarta: Amzah, 2016), hlm 96

إىل ذلك، فإن خط النسخ معروف ومشهور و واسع استخدمه يف معظم المجتمع، وخاصة في إندونيسيا.

يف هذه احلالة يكون تطبيق طريقة اإلعتيادية ِبستخدام خط النسخ. ميكن إطالقه شبه خط النسخ ألنه يف تطبيق هذه الطريقة ال يركز على فن اخلط، إنه فقط يستخدم اخلط املستخدم للتعلم فيه. فالذي جيعل االختالف يف هذه احلالة هو استخدام القلم والكتابة ليست جريئة. ومع ذلك، فإنه ال يزال حيتوي على تعليم قواعد كتابة احلروف العربية اجليدة والصحيحة.

۳( خط الرقعة

ولفظ الرقعة مشتق من كلمة "الرقاع" وهي جمع كلمة الرُقعة وتعني القطعة أو الورقة الناعمة، ويقال إن اخلطاط يستخدم هذا الشيء كوسيط ١٠ للكتابة.

ويذكر أن الرقعة هي الكتابة بأحرف قصيرة، ويعتقد أنها من كتابة النسخ والثلثي أو تغيي منهما، كما هو احلال يف كتابة الرقاع. ومع ذلك، فإن املهم أيضًا لتأكيد هو أن الرقعة تكتب أسرع من النسخ لأنها لا تتطلب المسافات البادئة المختلفة لنهاية القلم التي نكتبها. يُشبَّه هذا النموذج بالأسلوب الاختزالي (stenografi) في الكتابة اللاتينية الذي يستخدمه المجتمع المختلفة التي يتعين عليها الكتابة بسرعة، مثل الصحفيين. ``

إذا كان معظم الناس يف إندونيسيا أكثر معروف خبط النسخ، كما أهنم مستخدمون وشائعون على نطاق واسع. اختالفا خبط الرقعة، فإن هذا اخلط يستخدم على نطاق واسع ويحظى بشعبية كبيرة بين المجتمع العربي بسبب شكله البسيط والسهل للغاية. ومن جانب ذلك، عند النظر إليها من منظور

<sup>10</sup>H. NurulYaqin, *KapitaSelektaKaligrafi Islami*, (Jakarta: PT. Citra Serumpun Padi:1995), hlm 130 <sup>11</sup>Didin Sirajuddin, *Seni Kaligrafi Islam*, (Jakarta: Amzah, 2016), hlm 104

اترخيي، فإن استخدام هذه الكتابة كان يستخدم فقط للمجتمع العامة أو لعامة الناس. أما بالنسبة للحكومة أو المملكة فغالبًا ما يستخدمون الخط  $\ddot{\cdot}$ الديواين أو الديواين اجللي. تستخدم عادة لكتابة الرسالة الرمسية أو الواثئق املهمة.

بالنسبة لكتابة نص القرآن، فإن هذا الخط يكاد لا يستخدم أبدًا. وذلك ً لأن الخط تكون أقل شهية إذا أضيفت بعلامات الترقيم أو الشكل. بينما في كتابة نص القرآن يستخدم وحيتاج إىل الشكل. وِبملثل مع عامة الناس، وخاصة غير العرب يحتاجون إلى علامات الترقيم لقراءة الكتابة.

ِبإلضافة إىل تشاهبها مع خط النسخ، يف تطبيق طريقة اإلعتيادية تشبه الكتابة المستخدمة أيضًا خط الرقعة. إنه مشابه في هذا السياق في بساطته. لذا ميكن االستنتاج أن الكتابة يف طريقة اإلعتيادية تشبه خط النسخ والرقعة. ۴( خط الديواين

من بني الكتاِبت الكالسيكية الستة، كان الديواين هو الوحيد الذي يمتلك الخطية الأبرز. إنه مرن للغاية، يتدفق ويتحول بسلاسة في شكل فني للغاية. و من حيث وضوح القراءة، هذا النوع من الكتابة ينتمي إىل فئة ثقيلة نوعًا ما لأنه لا يستطيع الجميع قراءتها، خاصة للأشخاص العاديين الذين **ء** ١٢ ليس لديهم معرفة أساسية من اخلط.

هذا اخلط هو خط مشهور جدا يف تركيا. يف العصور القدمية، كانت هذه الكتابة مستخدمة فقط يف املكاتب احلكومية -ومن املمكن أن تكون كلمة ديواني مشتقة من كلمة ديوان<sup>١٣</sup> وأصبحت الكتابة الملكية الرسمية

<sup>12</sup>H. NurulYaqin, *KapitaSelektaKaligrafi Islami*, (Jakarta: PT. Citra Serumpun Padi:1995), hlm 129  $13$ Ibid

 $\ddot{\epsilon}$ والمواد الفنية. نادرًا ما تستخدم في كتابة النصوص الدينية، خاصةً ً املخطوطات القرآنية.

٥) خط الكوفي

الكويف هو أسلوب من الكتابة العربية تكون فيه الطبيعة السائدة مائلة أو تكعيبية. ولد يف مدينة الكوفة القدمية ِبلعراق. وانتشرت يف تطورات لاحقةإلى معظم مناطق العالم الإسلامي، حتى اعتبرت هذه الكتابة بمثابة كتابة فن الإسلميسوى كتابة النسخ والثلثي. <sup>١٤</sup>

يف بداية اإلسالم، كان هذا اخلط يستخدم لكتابة خمطوطات القرآن. بالإضافة إلى حقيقة أن هذا النوع من الخط لم يكن له الشكل، في الواقع لم يكن للقرآن يف ذلك الوقت عالمات ترقيم مثل القرآن اآلن الذي حصل على الشكل. إذن هذا اخلط موجود قبل خط النسخ.

إن أبرز ما يميز خط الكوفي هو هيكله الحرفي الجامد. مع هذا الشكل، غالبًا ما يستخدم هذا الخط أيضًا في الكتابة الزخرفية، مثل الزخارف املعمارية للمساجد واملدارس الدينية وغيها من املباين يف البلد اإلسالمية. مبرور الوقت وتطور التكنولوجيا، كان اخلط الكويف أول من دخل عاَل احلاسوبية. مثل برانمج يسمى "الفرقان" وهو نظام ميكنه البحث عن آايت القرآن املكتوبة ِبحلروف الكوفية وعرضها.

هناك أنواع عديدة من اخلط الكويف. و قال الفاروقي، فإن الكويف ينقسم إلى ثلاثة انواع وهي: الكوفي المشجروالكوفي المظفر والكوفي المتحرك.

14Ibid, hlm 109

بالإضافة إلى ذلك، هناك أيضًا الخطاط الذين يطورون أنواعًا أخرى من الكوفي تسمى بالكوفي المربع والكوفي المزخرف.

**ج. الطريقة اإلعتيادية** 

الطريقة اإلعتيادية هي إحدى الطرق املمكنة استخدامها لتعليم كتابة احلروف العربية أو لتحسني اخلط. حىت اآلن ال يزال استخدام هذه الطريقة اندرا يف إندونيسيا. كانت هذه الطريقة ابتكرها الشيخ بلعيد محيدي من املغرب. وهو تلميذ الشيخ يوسف ذانون وهو تلميذ الشيخ حسن جليب. وهذه الطريقة مشمولة في منهج التقليدي الذي استخدم علماء الخط في عصر القديم لتعليم القرآن الكريم. وهو يحصل على خمسة شهادات لأنواع الخط من مشايخ الخطّاط ١٥ يف تركيا.

من نتائج املقابالت مع الشيخ بلعيد محيدي يف )ملتزم، ۲۰۱۹( الإعتيادية من كلمة اعتاد–يعتاد أن يتعوّد عل الشيئ. ولإعتيادي وكل ما يدخل يف حكم العادي. الكتابة إلعتيادية أي مالزمة اإلنسان من صغار فهو يكتب يف املدرسة اإلبتدائية والثناوية، ويكتب يف البيت، ويكتب الرسائل، ويكتب يف الخطابة، ويكتب هذا يدخل في الحب ما هو عادي واعتيادي. ``

ختتلف طريقة اإلعتيادية عن طريقة األخرى املستخدمة لتعليم اخلط العربي أو كتابة الحروف العربية. عادةً ما يعطى المعلم المادة بالتسلسل وقفا لترتيب حروف الهجائية بدءاً من الألف حتى الياء. ولكن، في هذه الطريقة

<sup>1515</sup> Rohman Amirul Mukminin, Dian Kusuma Wardani, dan Waslah, "Efektifitas Metode Hamidi Terhadap Prestasi Belajar Khat Arab Siswa Sekolah Kaligrafi Al Quran (Sakal) Denanyar Jombang", Dinamika Vol 7, No. 1, Juni 2022, hal. 26 <sup>11</sup> ملتز م، بحث الجامعي: *استخدام طريقة الإعتيادية لترقية تعليم الخط في قسم تعليم اللغة العربية بجامعة مدلانا مالك إبراهيم* الإسلام*ية الحكومية بمالانج* (مالانج: UIN Malang)، ص. ١٨-١٩

سيبتدأ تعليم كتابة بأبسط الحروف ومن الحروف التي لها نفس الشكل تقريبا. وهبذا يسهل الطالبعلى التبديل إىل أحرف أخرى من نفس الشكل.

أنواع الخط يُتعلم في هذه الطريقة يشبه من حروف ً خط النسخ والرقعة. و أما اآللة الكتابية اليت تستخدم يف هذه الطريقة هي قلم عادي أو يسمى بقلم جف نستخدمه عادةً للكتابة، بدلاً من استخدام قلم سميك بدرجة معينة من امليل كما املستخدم يف فن اخلط. وهبذا أيضا يسهل الطالب على تعليم الكتابة الحروف العربية لأنهم لا يلتصقون بطول الحروف كما تم قياسه بواسطة قلم ِبستخدام النقاط.

حتسني اخلط ِبلطريقة اإلعتيادية له أهداف عديدة. مما يلي من ١7 أهدافه:

- ۱(أن تصل ِبلكتاب إىل املرحلة حيسن فيه الكتابة، حبيث تكون كما قلت سابقا مقرؤة سهلة
- ۲) إعادة إحياء ممارسة الكتابة في هذا الزمان الذي أصبحت في تكنولوجية في كل مكان

۳) بناء شخصية التلمي الذي يتعوّد على الكتابة الجديدة

۴) إعادة هيبتها و إعادة كرماتها لتعيشى في المدرسة وغير ذلك بين التلاميذ واالساتيذ، مث حتسنها هو ما يساعد الطالب على اجلواب األسئلة اإلمتحاانت خبط الواضح.

ومن ننتائج المقابلات أيضا يذكر في هذه الطريقة لها خصائص، منها: ``

 $17$ Ibid, hlm 19  $18$ Ibid, hlm 20
- ۱( الطريقة اإلعتيادية هو حتسني كتابة اخلط ليس يف اخلط، ألن فن اخلط هذا حنتاج فيه قلم اخلط ونقطة وغي ذلك.
	- ۲( الطريقة اإلعتيادية هو شكل يشبه خط النسخ وخط الرقعة.
		- ۳( ِبستتخدام القلم العادي أو القلم اجلف يف كتابته.
- ۴( إبتداء التعليم ِبستخدام طريقة اإلعتيادية من حرف د، و، ، ر، ب، ه، وغير ذلك.

### **الفصل الثالث**

**منهجية البحث**

**أ. مدخل البحث ومنهجة**

إن املدخل الذي تستخدمه الباحثة يف هذا البحث هو املخدل الكمي، هو حبث يتطلب استخدام األرقام. ونوع البحث أو املنهج يف هذا البحث يعين استخدمت الباحثة المنهج قبل التجريبي (pre eksperimen). هناك أنواع عديدة من التصاميم التجريبية، ويمكن أن تكون في شكل تصميمات ما قبل التجريبيةوالتجريبة الحقيقة وشبه التجريبي، ويمكن أيضًا أن تكون تصاميم أحادية الموضوع. وأما في هذا البحث استخدمت الباحثة نوعًا من التصميم قبل التجريبي. في هذا النوع من ا<br>أ التصميم تالحظ الباحثة جمموعة رئيسية واحدة فقط و تتدخل فيها أثناء البحث. لذلك، لا يستخدم التصميم قبل التجريبي مجموعة ضابطة لمقارنتها مع المجموعة التجريبية.

نوع البحث قبل التجريبي هو بحث تحريبي يستخدم مجموعة واحدة فقط. وذلك لأنه لم تستوفِ متطلبات البحث الحقيقي (true experiment). يشتمل هذا النوع على دراسة الحالة ذات اللقطة الواحدة (the one shot case study)وتصميم الاختبار the one group pretest-posttest ( الواحدة للمجموعة والبعدي القبلي design)وتصميم مقارنة المجموعة الثابتة(the static group comparison design) أ وأما النوع الذي ستستخدمه الباحثة يف هذا البحث هو وتصميم االختبار القبلي والبعدي للمجموعة الواحدة.

<sup>19</sup>A. Muri Yusuf, *Metode Penelitian*, (Jakarta: PT. FajarInterpatama Mandiri, 2017), hlm 78

ستتم عملية البحث على ثالث مراحل. يعطى الطالب يف املرحلة األوىل الإختبار القبلي لأخذ متوسط الدرجات. ثم تقدممت الباحثة في المرحلة الثانية العلاج للطلاب على شكل مادة لكتابة الحروف العربية بطريقة الإعتيادية. وفي المرحلة الأخيرة ستقوم الباحثة بإجراء الإختبار البعدي لمعرفة متوسط القيمة التي حصل عليها الطالب بعد تلقي العالج.

#### **ب. متغريات البحث**

يوجد نوعان من املتغيات يف هذا البحث ومها املتغي املستقل ) *independent variable* )واملتغي التابع )*dependentvariable*). املتغي املستقل أو املتغي الذي يؤثر على المتغير التابع هو الطريقة المستخدمة وهي طريقة الإعتيادية. بينما المتغير التابع أو المتغير الذي يتأثر بالمتغير المستقل هوتحسين الخط.

# **ج. جمتمع البحث وعينه**

المجتمع أي جميع الموضوع للبحث الذين سيتم استخدامهم في هذا البحث هم الطالب يف الصف األول مبعهد نور اهلدى مرغوسونو ماالنج. وعدد التالميذ يف هذا الفصل ١٠ تلميذا. وأما عينه جزء من عدد وخصائص جمتمع البحث من التالميذ يف فصل األول املدرسة الدينية نور اهلدى مرغوسونو على أساس صيغة Yount كما يلي:

إذا كان عدد اجملتمع ١٠٠-٠ فعينه ٪١٠٠

فلذلك، إذا كان عدد المجتمع هنا ١٠ تلميذا فعينه جميع الطلاب أى ١٠ تلميذا.

# **د. أسلوب مجع البياانت**

يتم احلصول على طريقة مجع البياانت اليت ستقوم هبا الباحثة بعدة طرق على النحو التايل:

.١ اإلختبار

سيتم إجراء الإختبار في هذا البحث مرتين، وهما الاختبار القبلي والبعدي. تم إجراء االختبار القببلي ملعرقة متوسط القيمة يف كتابة احلروف العربية قبل العالج. بينما يتم استخدام االختبار البعدي ملعرفة النتائج أو متوسط درجات الطالب بعد تلقي العالج، هل هناك فرق كبي بني قبل العالج وبعده. واإلختبار القبلي الذي يعطى للطالب هو كتابة سورة الفاحتة، وكذلك يف اإلختبار البعدي.

.٢اإلستبانة االستبانة هي األسئلة ترتبط منطقيا مبشكالت البحث، كل سؤال هو إجابة هلا . ويف هذه البحث يوزع الباحثة لعينة <sup>٢٠</sup> معىن يف اإلجابة على مشاكل البحث البحث من طلبة فصل األول يف معهد نور اهلدى مرغوسونو ماالنج.

#### **ه. البياانت ومصادرها**

البيانات في هذا البحث هي القيمة من إختبار الطلاب أى الإختبار القبلي الإختبار البعدي والإستبانات. وأما مصادرها هي الطلاب في فصل الأول المدرسة الدينية نور اهلدى مرغوسونو ماالنج.

<sup>20</sup>Minto Rahayu,*Bahasa Indonesia di Perguruan Tinggi*, (Depok: Grasindo, 2007),hal: 124

### **و. أسلوب حتليل البياانت**

.١ اإلختبار القبلي والبعدي

تستخدم الباحثة املقياس املعديل لتحليل نتائج االختبار القبلي واالختبار البعدي.واستعان الباحثة فيتحليل هذه النتائج مستعينا ِبالختبارT . االختبار test-t Sample Pairedهو اختبار البياانت ِبستخدام SPSS الختبار عينتني سواء كان لديهم متوسط خمتلف أم ال. .هذا االختبار مقارنة قيمة االختبار القبلي وبعد الاختبار ٢<sup>١٢</sup>٣.

وستقوم الباحثة هبذا االسلوب ألن يستخدم هذا البحث فقط على فصل واحد. وليس هناك املقارنة بني فصل والفصول اآلخر.يهدف paired sample t-testبي هذا لبحث إلى تحديد ما إذا كانت هناك اختلافات كبيرة لتحسني اخلط على الطالب يف فصل األول مبع هد نور اهلدى مرغوسونو ماالنج قبل تطبيق طريقة الإعتيادية وبعده.

إرشادات اختاذ قرارات اختبار test-t sample paired:

- إذا كانت قيمة 0.05> (tailed2- (.Sig، مث يتم رفض 0H ويتم قبول 1H.
	- إذا كانت قيمة 0.05< (tailed2- (.Sig، مث يتم قبول 0H ورفض 1H.

صياغة فرضية البحث:

- 0H = ال يوجد فرق متوسط بني درجات االختبار القبلي والبعدي، مما يعين أنه لا يوجد تأثير على استخدام الطريقة الإعتيادية لتحسن الخط.
- 1H =يوجد فرق متوسط بني درجات االختبار القبلي والبعدي، أي أن هناك تأثيرًا لاستخدام الطريقة الاعتيادية لتحسن الخط. ا<br>ا

<sup>21</sup>Albert Kurniawan,*Belajar Mudah SPSS untuk Pemula*, (Yogyakarta: Mediakom, 2010), hal: 76

.٢ اإلستبانة

ِبإلضافة إىل استخدام االختبار القبلي والبعدي، كانت طريقة مجع البيانات التي استخدمتهاالباحثة في هذاالبحث عبارة عن الإستبانة. سيتم تقديم الاستبانات للطلاب في النهاية بعد حصولهم على العلاج أو المواد التي تم تسليمها. يهدف إىل معرفة كيفية استجابة الطالب لتطبيق طريقة االعتيادية لتحسني اخلط.

األسلوب املستخدم لتحليل اإلستبانة هو اإلختبارات الصالحية )UjiValiditas )واملوثوقية (UjiReliabilitas (. يتم استخدام صحة اإلستبانة لتحديد ما إذا كانت الأسئلة الواردة في الإستبانة يمكن أن تكشف عن شيء ميكن قياسه. لذلك، تعترب أداة البحث صاحلة إذا كانت األسئلة ميكن أن تقيس وتكشف عن شيء ما ميكن قياسه. اختبار التحليل لتحديد صالحية األداة (UjiValiditas(يف هذه البحث ِبستخدام Pearson Moment Product. بينما يُقال إن مؤشر الأداة يكون صالحًا إذاكان عدد r أكبر من جدول r (<r hitung<br>. ً .(r tabel

بالإضافة إلى الإختبار الصلاحية (UjiValiditas)، تستخدم الباحثة أيضًا اإلختبار املوثوقية )UjiReabilitas). يستخدم اإلختبار املوثوقية على أداة ما لتحديد ما إذا كانت الإستبانة المستخدمة في جمع البيانات موثوقًا أم لا. تم ة<br>أ إجراء اإلختبار املوثوقية )UjiReabilitas )ِبستخدام حتليل Alpha s'Cronbach. يف هذه احلالة، ميكن االعتماد على املتغي إذا كانت قيمة AphaCronbachأكرب من 0,60 )60 <Cronbach Alpha).فيما يلي مراحل اإلختبار املوثوقية )UjiReabilitas )من خالل برانمج SPSS:

.١ حدد قائمة التحليل (Analyze(- القائمة الفرعية (Scale(- حتليل املوثوقية(UjiReabilitas(

.٢ أدخل درجة البيان لكل األسئلة يف العمود مث حدد Alpha

- .3 انقر فوق اإلحصائيات (Statistic(، مث ستظهر انفذة إحصائيات (window reliability analysis)املوثوقية حتليل
	- ٤. في قسم الوصفي لـ (descriptive for)، حدد Scale
		- .٥ انقر فوق "continue "
			- $"$ 0K" . انقر فوق  $\sigma$

#### **الفصل الرابع**

**عرض البياانت وحتليلها** 

**املبحث األول**: تطبيق الطريقة اإلعتيادية لتحسني اخلط يف الصف االول مبعهد نور اهلدى مرغوسونو ماالنج

مت إجراء هذا البحث يف معهد نور اهلدى مرغوسونو ماالنج. يقع هذا املعهد يف شارع كولونيل س وجيونون b3 رقم ،<sup>103</sup> منطقة كيدونغ كاندانغ ميغوسونو - مالانغ. تم تأسيس هذا المعهد ورعايته شيخ أحمد مصدوقي محفوظ الذي يتابعه حاليًا  $\ddot{\cdot}$ ابنه الرابع كياهي تقي الدين علوي. في هذا المعهد، توجد أنشطة المدرسة الدينية من الصف األول إىل الصف السادس. أما الطالب الذين يتبعون يف البحث هم من الصف االول وعددهم عشرة طالب. كما مت إجراء البحث خارج ساعات الدينية ألن يف الصف األول َل يكن هناك مادة أودروس حتسني اخلط.

مت إجراء هذا البحث على مراحل ومت جتميعه على نطاق واسع يف ثالثة أنشطة يف شكل أنشطة الإعدادية والتنفيذية والتقييمية. سيصف ما يلي كل من هذه الأنشطة. .١ اإلعداد

قبل إجراء البحث، قامت الباحثة أولاً بتجميع خطة الدرس(RPP) ،يحتوي على العديد من الأشياء التي سيتم تنفيذها أثناء البحث، منها أهداف التعليم ومؤشرات الإنجاز والأنشطة الأساسية أوخطوات التعليم والمواد التعليمية ووقت التعليم والتقييم. تسهل ورقة خطة الدرس على الباحثة على إجراء البحث. سيتم تنفيذ البحث لثمانية اجتماعات. يف غضون أسبوع واحد، سيكون هناك اجتماعان كل يوم مخيس وسبت.

.٢ التنفيذ

بعد إجراء االستعدادات من خالل صياغة خطط الدروس، فإن اخلطوة التالية هي الدخول إلى قسم التنفيذ. وفقًا لخطة الدرس التي ت ئم إعدادها، تم إجراء البحث ثماني مرات بدءًا من يوم الخميس، ٢ أغسطس ٢٠٢٢ حتى يوم السبت،  $\zeta$ ٢7 أغسطس .٢٠٢٢ يف ما يلي سنصف البياانت يف كل اجتماع.

• اللقاءا ألول: قامت الباحثة ال لقاء األول يف يوم اخلميس، ٤ أغسطس ٢٠٢٢. وعقد اللقاء في معهد نور الهدى مرغوسونو بحضور عشرة أشخاص. في هذا اللقاء، قدمت الباحثة مقدمة افتتاحية ثم تقديم المعرفة حول تحسين الخط وغير ذلك.

بعد الافتتاح والمقدمات، أعطي الطلاب الاختبار القبلي وعددهم عشرة طالب. يتم ذلك لتحديد متوسط قدرة الطالب على كتابة احلروف العربية. يف االختبار القبلي، جيب على الطالب كتابة سورة الفاحتة على ورق مسطر ِبستخدام قلم عادي أوقلم جاف.

اخلطوةا لتالية بعد إجراء االختبار القبلي هي توفي املواد للطالب. تتكون املادة أبكملها من سبعة دروس مقسمة إىل مثانية اجتماعات. ألن هذا هو األول، ستقدم الباحثة الدرس األول. سيتعلم الطلاب في الدرس الأول الأحرف المنفردة "د"، "و"، "ر".

كانت التقنية اليت تستخدمها الباحثة لتوفي املواد للطالب من خالل إعطاء أمثلة على السبورة وشرح خطوات كتابة احلروف. يبدأ الدرس الأول بكتابة حرف "دال". ثم يقوم الطلاب بتقليد الكتابة ِبستخدام ورق مليمرت أو ورق مسطر لتسهيل األمر على الطالب. و بعدذلك، جيمع الطالب نتائجهم املكتوبة إىل الباحثة لتصحيحها. ِبلنسبة للطالب الذين يشعرون أن كتاِبهتم التزال غي مثالية، جيب

عليهم تكرار كتابة الرسالة حىت تناسب القواعد حًقا. أما الطالب الذين يتمتعون ِبلكتابة املمتازة، فيستمرون يف كتابة حرف "الراء" وهكذا. لذلك، لاستنمرار كتابة الحروف، يجب على الطلاب إتقان الحروف التي تعلمها من قبل. وذلك لأن الحروف التي تم تعلمها في البداية ستكون مبثابة توفي لكتابة احلروف التالية.

• اللقاء الثاين: عقد اللقاء الثاين يف يوم السبت، ٦ أغسطس ٢٠٢٢ حبضور عشرة طالب. يف هذا اللقاء، سيتم إعطاء الطالب الدرس الثاين الذي حيتوي على احلرفني "ب" و"ه". كما يف اللقاء األول تعطى الباحثة أمثلة أولاً ثم قام الطلاب بتقليدها. يبدأ بحرف الباء المجرد. وبعد ذلك يقوم الطلاب بجمع كتاباتهم لتصحيحها. بالنسبة للطلاب الذين أتقنوا كتابة حرف الباء اجملرد سيستمرون يف كتابة حرف الباء املتصلة، أي حرف الباء المكتوب في البداية، في الوسطى، وفي النهاية. يجد الطلاب أن كتابة حرف الباء أمرًا سهلاً لأنهم تعلموا سابقًا كتابة حرف ر<br>ا الدال. احلرف األول "ب" هو نفس احلرف "د".

ثم بعد حرف الباء أعطت الباحثة مثالاً على كتابة حرف الهاء ثم قلده الطالب. كما يف كتابة حرف الباء، احلرف األول من اهلاء هو نفس حرف الدال. هناك أربعة أجزاء يف كتابة حرف "هاء"، وهي احلرف املفرد "هاء" ، وحرف "ه" عندما يتواصل يف البداية ويف املنتصف وفي النهاية.

• اللقاءا لثالث: مت إجراء اللقاء الثالث يف يوم اخلميس، ٩ أغسطس .٢٠٢٢ وكان هناك عشرة طالب حاضرين يف ذلك اليوم. يف اللقاء الثالث يتم إعطاء الطلاب الدرس الثالثة الذي يحتوى على كتابة األحرف "ن" و"ق" و"ف". كما يف اللقاء السابق، أعطت الباحثة أولاً مثالاً بدأ بحرف النون ثم قام الطلاب بتقليده. بدايةكتابة حرف

النون هي نفس بداية حرف الراء الذي تم تعلميه في اللقاء الأول حتى لا جيد الطالب صعوبة. للطالب الذين لديهم أحرف مكتوبة مثالية ستستمر في كتابة حرف القاف. حرف القاف هو من حيث المبدأ مزيج من رأس الواو وحرف النون. لذلك، عندما يتقن الطالب هذين احلرفني، فمن السهل تطبيقهما على كتابة حرف القاف. مث نستمر إىل حرف الفاء، فإن حرف الفاء الذي شكله هو صدى رأس الواو وحرف الباء، وكلاهما تمت دراسته أيضًا من قبل.

بعد االنتهاء من احلرف املفرد، يستمر إىل أحرف "ن" و"ق" و"ف" املتصلة. حرف النون يف املنتصف هو نفس حرف الباء يف املنتصف. احلرفان "القاف" و "الفاء" يف الوسط متماثالن. خالفا يف النهاية، فإن حرف القاف هو نفسه عند كتابته منفردة. بينما حرف الفاء له نفس شكل حرف الباء.

• اللقاء الرابع: عقد اللقاء الرابع يف يوم السبت، ١3 أغسطس ،٢٠٢٢ مبعد نور اهلدى مرغو سونو ماالنج حبضور عشرة طالب. وقدمت الباحثة يف هذا اللقاء مادة للطالب وهي الدرس الرابع الذي حيتوى على كتابة حرف "س" و"ص".

ويبدأ بكتابة حرف السني املنفردة متثلها لباحثة ويقلده الطالب. قامت الباحثة واحدًا تلو الآخر بتصحيح كتابات الطلاب غير الكاملة. .<br>. كان احلرفان هلما نفس اجلسم، وهو يف شكل حرف النون الذي مت تعلميه في اللقاء الثالث حتى لا يجد الطلاب صعوبة. لذا، فإن الحرفين مها جمرد رؤوس أو بداايت خمتلفة. بعد ذلك يستمر ِبحلرفني عندما يتوصل (في البداية، في المنتصف وفي النهاية).

• اللقاء اخلامس: مت إجراء اللقاء اخلامس يف يوم اخلميس، ١٨ أغسطس ٢٠٢٢ م. كما عقد اللقاء السابق يف معهد نور اهلدى مرغو سونو

مالانج بحضور عشرة طلاب. في هذا اللقاء تم إعطاء الطلاب الدرس اخلامس الذي يتضمن كتابة احلروف "ي" و"ج" و"م".

كما العادة، يبدأ املادة إبعطاء الباحثة مثاالً أوالً ويستمر بتقليد الطالب. و بعد ذلك يقوم الطالب جبمع نتائج الكتابة لتصحيحها إىل الباحثة. يبدأ الدرس بحرف الياء المفرد. هذه الأحرف الثلاثة مختلفة جدًا .<br>ا يف الشكل ِبحلروف اليت متت دراستها من قبل. لذلك جيد الطالب صعوبة في التقليد. ولكن، لايستغرق الأمر وقتًا طويلاً حتى يفهمها ة<br>أ الطلاب ويمارسونها. بعد الانتهاء من الأحرف المفردة، استمر بحروف الياء والجيم والميم عند المتصلة (في البداية والوسطى والنهاية).

• اللقاء السادس: عقد اللقاء السادس يف يوم السبت، ٢٠ أغسطس .٢٠٢٢ وأجري البحث يف معهد نور اهلدى مرغوسونو ماالنج. بلغ عدد الطالب الذين شاركوا يف الدراسة عشرةأ شخاص. ويف اللقاء السادس قدمت الباحثة مادة للطالب يف الدرس السادس اشتمل على كتابة احلروف عني وألف والم.

 $\overline{a}$ بدءا حبرف العني املفرد، أعطت الباحثة أمثلة وخطوات أوالً مث قام بتقليدها من قبل الطلاب. ثم يقوم الطلاب بجمع نتائج كتاباتهم ليتم تصحيحها إلى الباحثة. يستمر هذا في التكرار حتى يتقن الطلاب حقًا .<br>م هذا احلرف الواحد. ما جيعل من السهل كتابة حرف العني هوشكل اجلسم وهو نفس حرف اجليم الذي مت تعلميه يف اللقاء اخلامس، ولكن الرأس أو البداية مختلفان. ثم يستمر بحرف العين عندما يتصل. ثم يستمر حبرف األلف، فإن حرف األلف له شكل مستقيم فقط، ميتد إىل الأسفل في الاتجاه الأيسر قليلاً. بالطبع، من السهل جدًا تقليد هذا .<br>. الحرف، لأن اتساق منحدر الحروف يتطلب مزيدًا من التدريب. الحرف

األخي يف هذه الدرس السادس هو حرف الالم الذي شكله يبدأ حبرف الالف ويرتبطب حرف النون، وكلاهما تمت دراسته في المادة السابقة.

• اللقاء السابع: عقد اللقاء السابع يف يوم اخلميس، ٢٥ أغسطس ٢٠٢٢ م مبعهد نور اهلدى مرغوسونو ماالنج وعينه عشرة أفراد. يف هذا اللقاء مت إعطاء الطالب الدرس السابع. يف هذا الدرس السابع يوجد حرف واحد سيتعلم وهو حرف الكاف.

بدأت الباحثة الدرس إبعطاء مثال لكتابة حرف الكاف املفرد مث قام الطالب بتقليده. يبد أحرف الكاف املفرد بنفس احلرف مثل حرف األلف ويتصل خبط أفقي مستقيم. بينما يف هناية االتصال يكون حرف الكاف أكثر مرونة ومنحنيًا بشكل مشابه لحرف الباء. ثم ندخل على يد<br>ا حرف الكاف عندما يكون يف البداية والوسط وحرف الكاف عندما يقابل حرف الألف خاصة. بالإضافة إلى ذلك، يوجد أيضًاحرف ً الكاف ممدود يف البداية، يسمى عادة حرف الكاف الزاندي.

• اللقاء الثامن: عقد اللقاء األخي يف يوم السبت، ٢7 أغسطس ٢٠٢٢ مبشاركة عشرة طالب. يف هذا اللقاء يتم إعطاء الطالب مادة الدرس الثامن أو المادة الأخيرة من طريقة الاعتيادية. يحتوي على قواعد كتابة الحرفين "ط" و"لا". بالإضافة إلى ذلك، في هذا اللقاء، قامت الباحثة أيضًا بإجراء الإختبار البعدي للطلاب في نماية الدرس.

 $\overline{\phantom{a}}$ وابتداء من كتابة احلرف الذي قدمت الباحثة مثاالً أوالً وقام الطلاب بتقليده. كما في اللقاء السابق بعد تقليد كتابات الطلاب قاموا بجمع كتاباتهم لتصحيحها. الحرف الأول "ط" هو نفسه الحرف الصاد ولكن اجلزء العلوي منحين، مث تتم إضافة نفس احلرف كما يف املادة السابقة. مث يستمر حبرف "الم ألف" وعندما يتصل يف هناية الكلمة. ِبختتام هذين احلرفني تنتهي مادة االعتيادية. يف اخلتام، بني حرف

وحرف آخر يكاد يكون هناك أوجه تشابه يف الشكل. لذلك، عندما يتقن حرفًا واحدًا من الأساسيات سيكون من السهل في تعليم الحرف التايل.

قبل االنتقال إىل املرحلة التالية أي االختبار البعدي ستعلم الباحثة كتابة عدة جمل طويلة ومتواصلة لإعداد الاختبار البعدي. لا تزال التقنية المستخدمة كما كانت من قبل، تعطي الباحثة مثالاً أولاً ثم يقوم الطلاب بتقليده. يعطى كل طالب جملة واحدة لتقليدها ثم يتم جمع النتائج لتصحيحها. تكرر هذا حىت متكن كل طالب من كتابة سبع اجلمل الطويلة.

.۳ التقييم

بعد المرور بمرحلة التنفيذ في شكل تطبيق طريقة الاعتيادية التي تم تنفيذها خالل أوقات لثمانية االجتماعات، فإن اخلطوة التالية هي مرحلة التقييم. يف هذه المرحلة تقوم الباحثة بالإختبار لتعريف مدى قدرة الطلاب في تحسين الخط بعد تطبيق الطريقة. يتم تنفيذ نشاط التقييم هذا في اللقاء الأخير بعد الانتهاء من املادة أو الدرس الثامن.

يف هذه مرحلة التقييم، قامت الباحثة إبجراء اإلختبار البعدي للطالب. يف اإلختبار البعدي، يطلب من الطالب كتابة سورة الفاحتحة ِبستخدام الورق املسطر كوسائط وِبستخدام قلم عادي أو قلم جاف. و بعد ذلك يتم مجع نتائج كتابات الطلاب ثم يتم تقييمها. من نتائج هذه القيم ستتم مقارنتها بقيم االختبار ا لقبلي قبل أن حيصل الطالب على معاملة تطبيق الطريقة. من خالل مقارنة هذه القيم، ميكن للباحثة معرفة الفرق يف متوسط الدرجات بني االختبار القبلي والبعدي وفعالية تطبيق طريقة االعتيادية.

وملعرفة رد الالب على تطبيق طريقة اإلعتيادية، استخدمت الباحثة اإلستبانة. ومت إعطاء اإلستبانة لطالب بعد اإلنتهاء من مجيع املواد. يف هذه احلالة، ستستخدم الباحثة اإلختبار الصالحية )validitas )واملوثوقية (reliabilitas) لتحليل البيانات. يوجد في الاستبيان عشرة أسئلة يجب الإجابة عليها من قبل المستجيبين. تم منح المستجيبين خيارات للإجابة للاختيار من بينها أي موافق جدا، موافق، متوسط، غير موافق، وغير موافق جدا. بعض الأسئلة التالية هي:

- ٠. هل طريقة الإعتيادية طريقة سهلة لتعليم كتابة الحروف العربية وتحسين الخط؟ ٢. هل تسرع مع طريقة الإعتيادية لتعليم كتابة الحروف العربية وتحسين الخط؟ .3 هل طريقة اإل عتيادية بسيطة وسهلة الفهم؟
- .٤ بعد الدراسة بطريقة االعتيادية هل ميكنك التمييز بني قواعد الكتابة الصحيحة وغي الصحيحة؟
	- .٥ بطريقة اإلعتيادية هل ميكنك معرفة كيفية وما هي خطوات كتابة كل حرف بشكل صحيح؟
	- .٦ هل ميكن كتابة النص العربيب طريقة اإلعتيادية مع القواعد الصحيحة؟ .7 هل ميكن لطريقة اإلعتيادية أن تضيف احلماس لتعليم كتابة احلروف العربية؟ .٨ بطريقة االعتيادية هل ميكنك متييز النربة عند كتابة احلروف املتصلة؟ .٩ هل كتابتك أفضل من ذي قبل؟
	- ١٠. هل تعليم كتابة الحروف العربية بطريقة الإعتيادية مفيد جدا للمستقبل ألنه سهل التطبيق؟

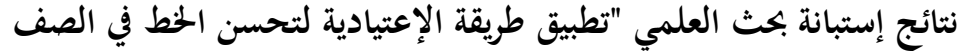

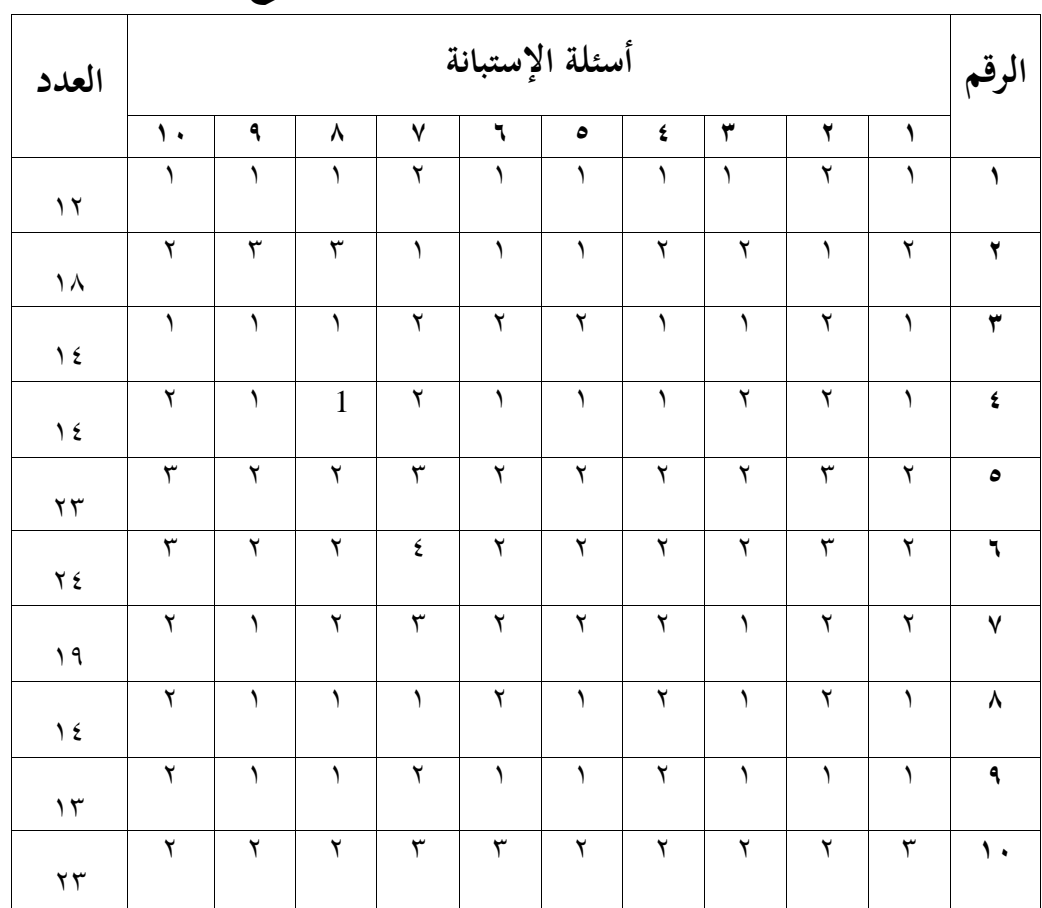

# **األول مبعهد نور اهلدى مرغو سونو ماالنخ**

معلومة: .١ موافق جدا .٢ موافق .3 متوسط .٤ غي موافق

.٥ غي موافق جدا

بعد الحصول على البيانات، ستختبر الباحثة أولاً الحالة الطبيعية للبيانات

analyze-nonparametric tests-legacy dialogs-1 sample منخاللSPSS بستخدامِ

S-K. من هذه اخلطوة، يظهر اإلخراج على النحو التايل:

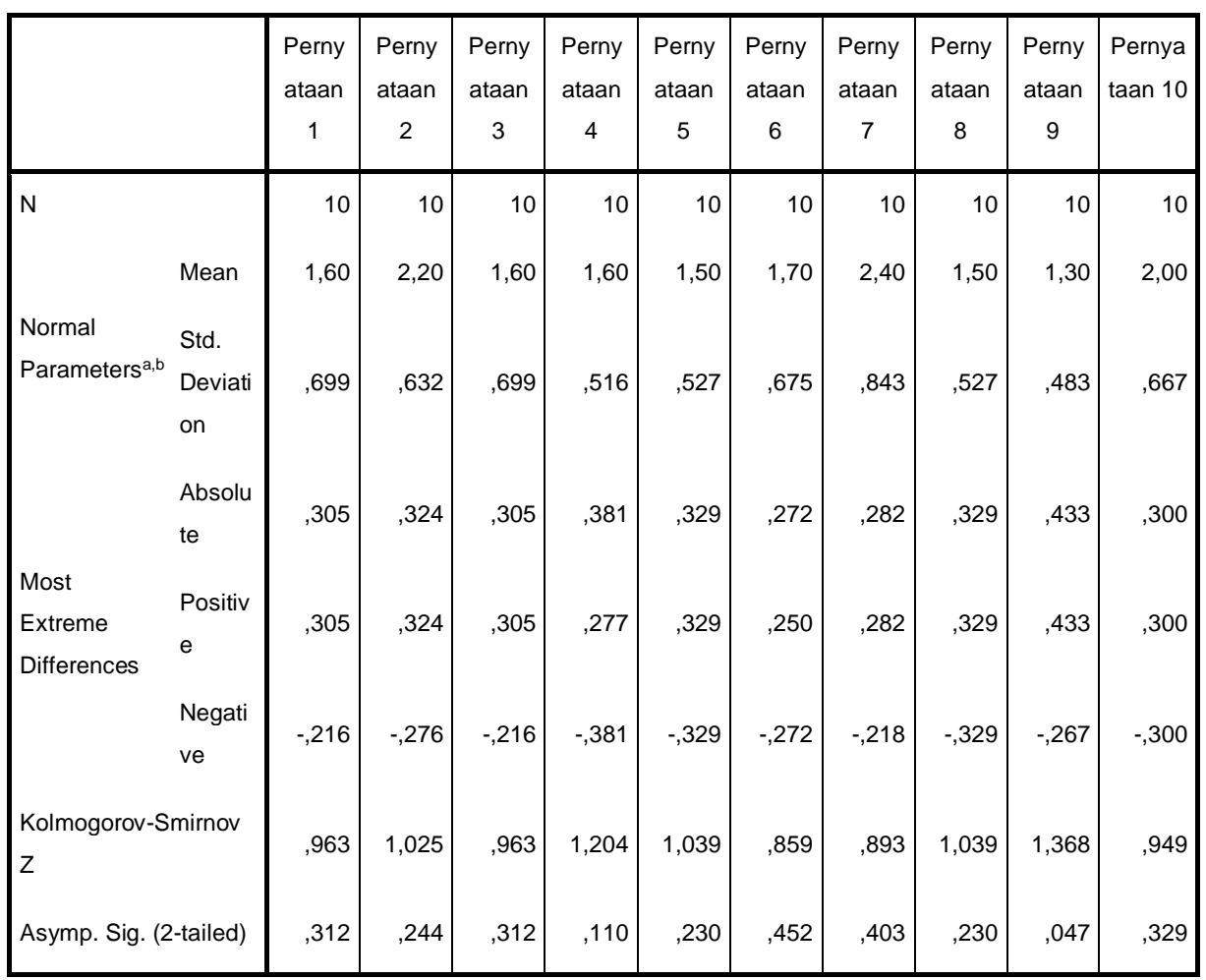

#### **One-Sample Kolmogorov-Smirnov Test**

a. Test distribution is Normal.

b. Calculated from data.

 $\overline{\phantom{a}}$ بناء على نتائج إختبار الوضع الطبيعي، ميكن استنتاج املخرجات على النحو الوارد أعاله أن البياانت يتم توزيعها بشكل طبيعي.

## أ) الإختبار الصلاحية

و بعد ذلك، اختربت الباحثة صحة اإلستبانة ملعرفة ما إذا كانت عناصر السؤال يف اإلستبانة صحيحة. يتم إجراء هذا اإلختبار عن طريق-analyze correlate-bivariate. من هذه الخطوات يتم الحصول على نتائج الإخراج على النحو التايل:

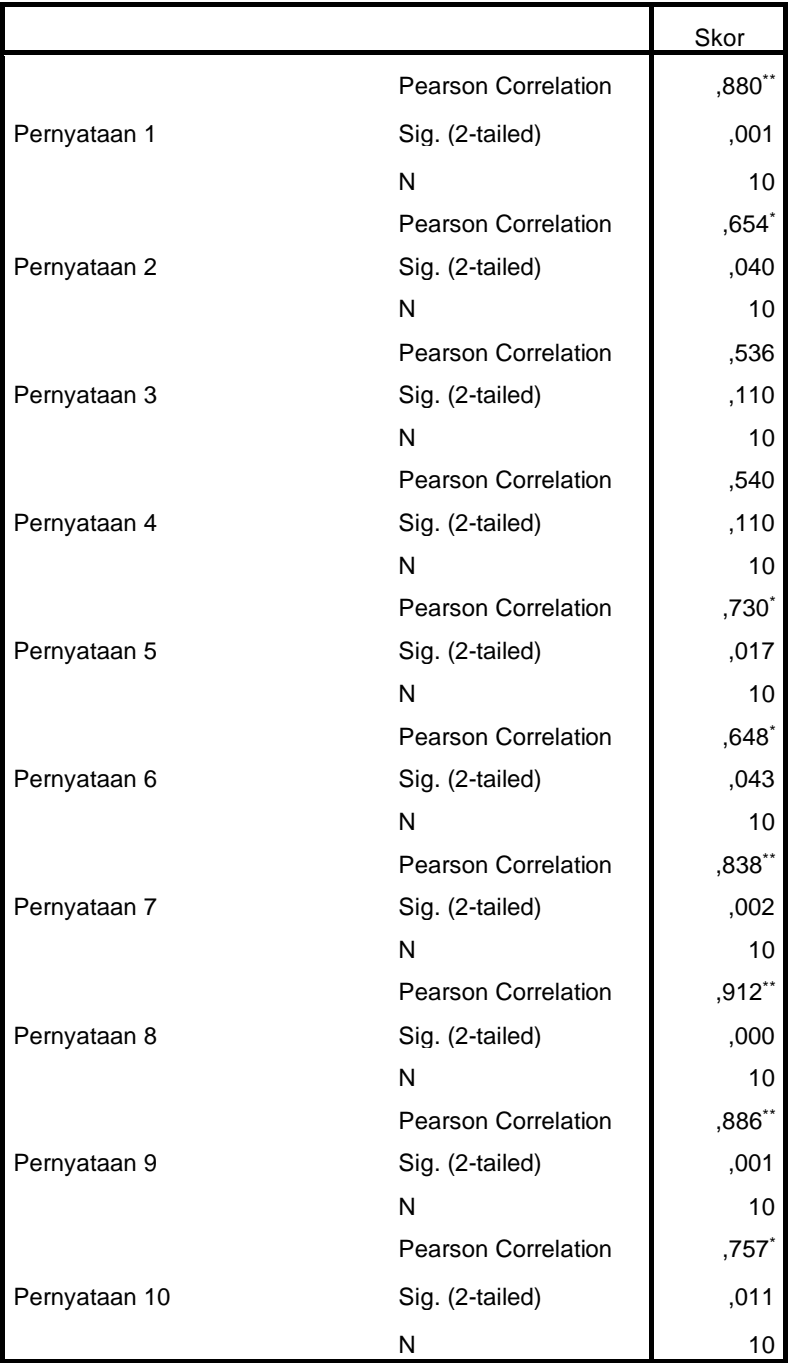

**Correlations**

\*\*. Correlation is significant at the 0.01 level (2-tailed).

\*. Correlation is significant at the 0.05 level (2-tailed).

الصيغة: إذا كان 0.05>(tailed2- (.Sig فإن العبارة صحيحة إذا كان 0.05 <(tailed2- (.Sig فإن العبارة غي صحيحة

• العبارة الأولى: طريقة الإعتيادية هي طريقة تسهل على تعليم كتابة الحروف العربية وتحسين الخط.

(tailed) ( ٠,٠٠ أصغر من ٠,٠٥ = صحيح .

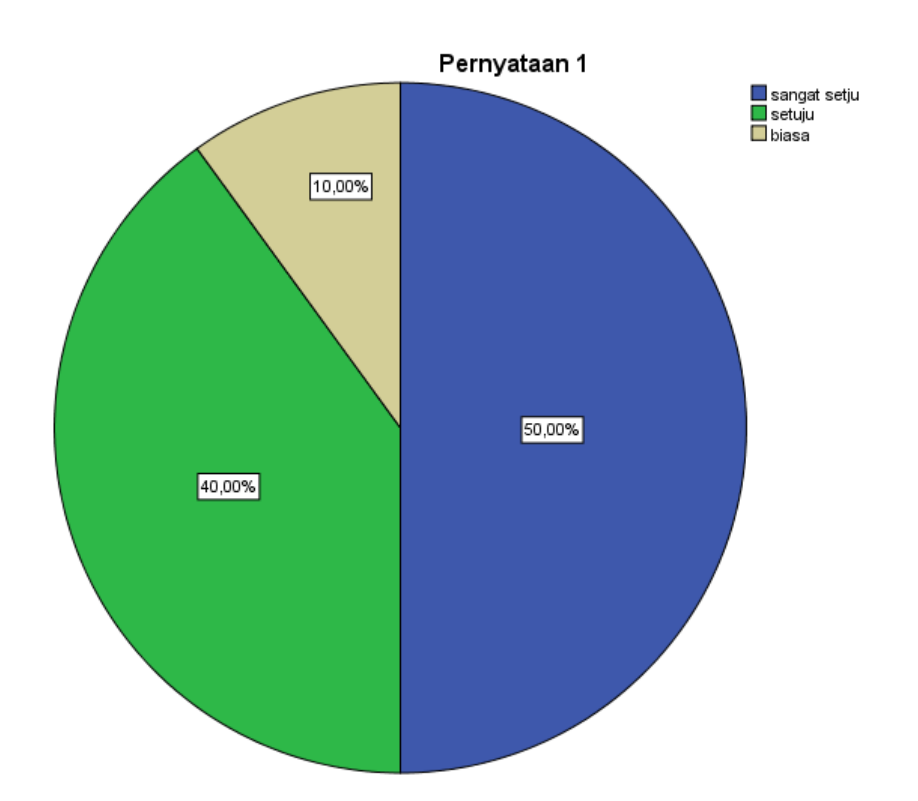

 $\overline{\phantom{a}}$ بناء على العبارة األوىل "طريقة اإلعتيادية هي طريقة تسهل على تعليم كتابة احلروف العربية وحتسني اخلط" مع عشرة مشاركني ميكن االستنتاج أن ٪٥٠ مناملبحوثينأجابواموافقجدا، ٪٤٠ من املبحوثني أجابوا موافق، وأجاب ٪١٠ بشكل متوسط. من هذه النسبة ميكن مالحظة أن ٥ مشاركني أجابوا موافق جدا،أجاب ٤

أشخاص موافق، وأجاب شخص واحد بشكل متوسط. وهكذا، في العبارة الأولى أجاب غالبية املستجيبني موافق جدا.

ت • العبارة الثانية: من خالل طريقة اإلعتيادية تعلم كتابة احلروف العربية وحتسني اخلط

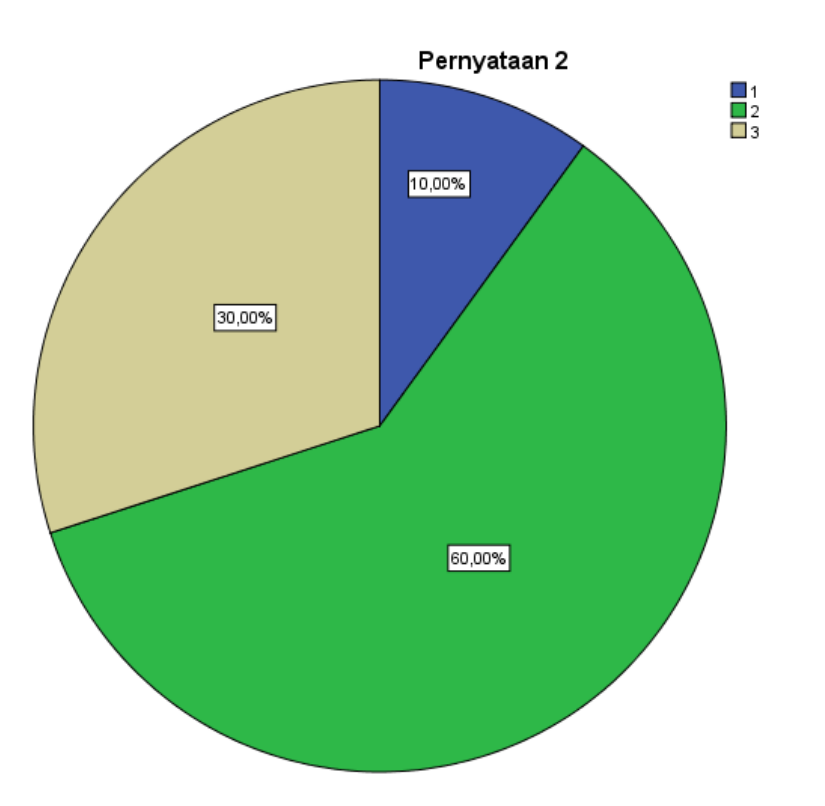

بسرعة.0,05.05.05 (2-tailed) 0,040 صحيح

 $\overline{\phantom{a}}$ بناء على العبارة الثانية "بطريقة اإلعتيادية أتعلم كتابة احلروف العربية وحتسني اخلط بسرعة" مع ١٠ مشاركني ميكن االستنتاج أن ٪١٠ من املستجيبني أجابوا موافق جدا، ٪٦٠ أجابوا موافق، و ٪3٠ من أجاب اجمليبون بشكل متوسط. من هذه النسبة، ميكن مالحظة أن أحد املستجيبني أجاب موافق جدا، وأجاب ٦ أشخاص موافق، وأجاب 3 أشخاصبشكل متوسط. وهكذا، يف العبارة الثانية وافقت غالبية املستجيبني. • العبارة الثالثة: طريقة اإل عتيادية هي طريقة بسيطة وسهلة الفهم. 0,05<0,110 (tailed2- (.Sig =غي صحيح

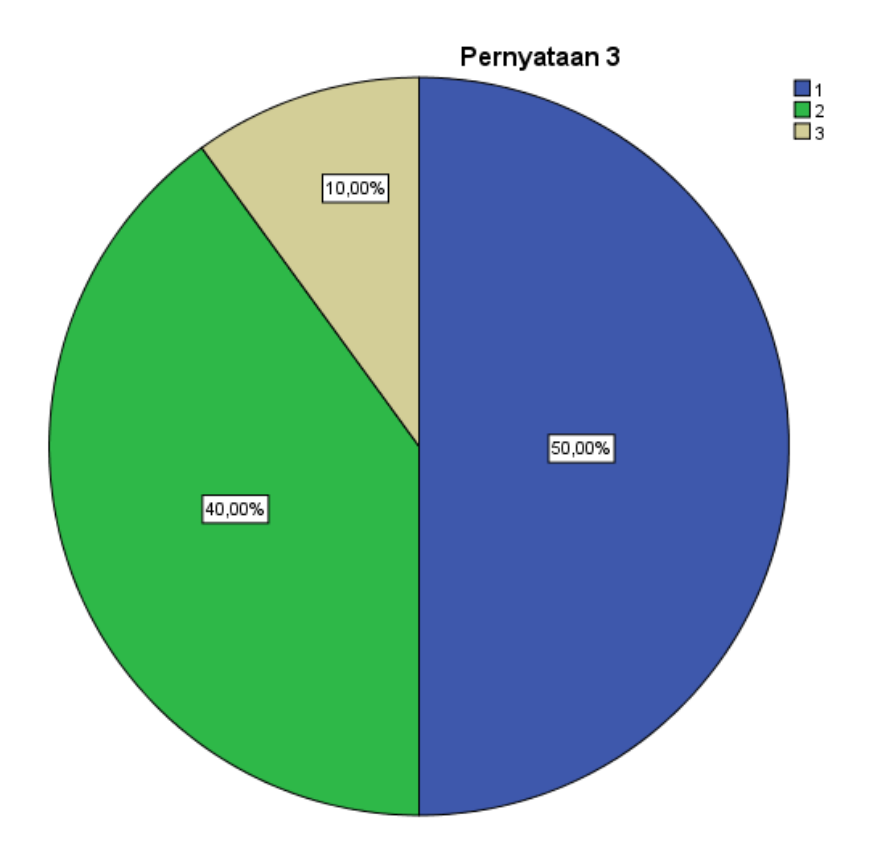

 $\overline{\phantom{a}}$ بناءً على العبارة الثالثة "طريقة الإعتيادية هي طريقة بسيطة وسهلة الفهم" مع ١٠ مشاركني، ميكن االستنتاج أن ٪٥٠ من املبحوثني أجابوا موافق جدا، و ٪٤٠ أجابوا موافق، و ٪١٠ من املبحوثني أجاب اجمليبون بشكل متوسط. من هذه النسبة، ميكن مالحظة أن ٥ مشاركني أجابوا موافق جدا، أجاب ٤ أشخاص موافق، وأجاب شخص واحد بشكل متوسط. وهكذا، يف العبارة الثالثة أجاب غالبية املستجيبني موافق جدا.

• العبارة الرابعة: بعد الدراسة ب طريقة اإلعتيادية ميكنين التمييز بني قواعد الكتابة الصحيحة وغي الصحيحة.

0,05<0,110 (tailed2- (.Sig =غي صحيح

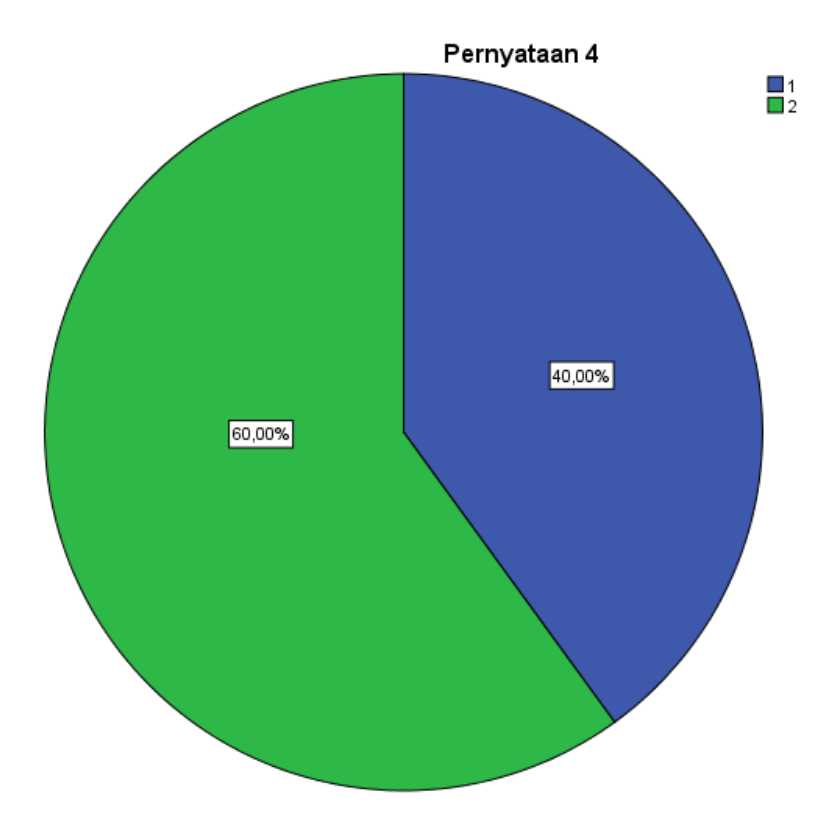

بناء على العبارة الرابعة "بعد الدراسة بطريقة الإعتيادية يمكنني التمييز بين قواعد الكتابة الصحيحة وغير الصحيحة"، حيث يمكن الاستنتاج أن ٤٠٪ من المبحوثين موافق جدا، و ٪٦٠ أجابوا موافق. من هذه النسبة، ميكن مالحظة أن ٤ مشاركني أجابوا موافق جدا و ٦ أجابوا موافق. وهكذا، يف العبارة الرابعة أجاب غالبية املستجيبني موافق.

• العبارة الخامسة: باستخدام طريقة الإعتيادية يمكنني معرفة كيفية وخطوات كتابةكل حرف بشكل صحيح. صحيح= Sig. (2-tailed) 0,017<0,05

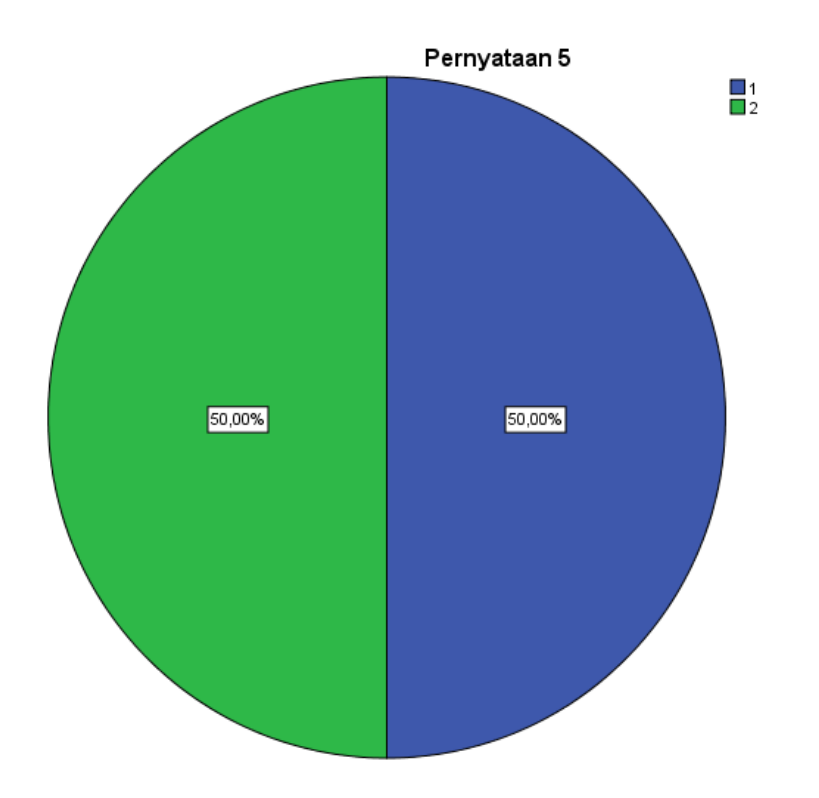

 $\overline{\phantom{a}}$ بناء على العبارة اخلامسة "بطريقة اإلعتيادية ميكنين معرفة طرق وخطوات كتابة كل حرف بشكل صحيح" مع ١٠ مشاركني ميكن االستنتاج أن ٪٥٠ من املبحوثني أجابوا موافق جدا، و ٪٥٠ أجابوا موافق. من هذه النسبة، ميكن مالحظة أن ٥ مشاركني أجابوا موافق جدا و ٥ أجابوا موافق. وهكذا، يف العبارة اخلامسة،كانت اإلجاِبت موافق جدا وغي موافق متوازنة.

• العبارة السادسة: ِبستخدام طريقة اإلعتيادية ميكنين كتابة النص العريب مع القواعد الصحيحة.

صحيح=Sig. (2-tailed) 0,043<0,05

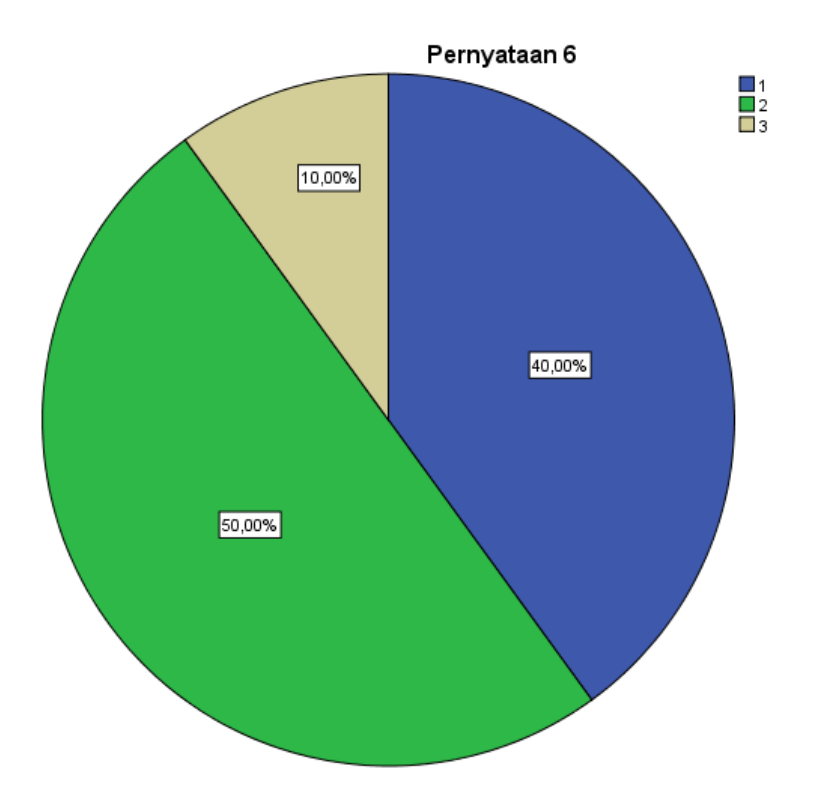

 $\overline{\phantom{a}}$ بناءً على العبارة السادسة "بطريقة الإعتيادية يمكنني كتابة النص العربي بالقواعد الصحيحة" مع ١٠ مشاركني، ميكن االستنتاج أن ٪٤٠ من املبحوثني أجابوا موافق جدا، و ٪٥٠ أجابوا موافق، و ٪١٠ من املشاركني أجاب اجمليبون بشكل متوسط. من هذه النسبة، ميكن مالحظة أن ٤ مشاركني أجابوا موافق جدا، أجاب ٤ أشخاص موافق، وأجاب ٤ أشخاص بشكل متوسط. وهكذا، يف العبارة السادسة أجاب غالبية المستجيبين بأنهم موافقون.

• العبارة التاسعة: يمكن لطريقة الإعتيادية أن تضيف الحماس لتعليم كتابة الحروف العربية.

صحيح= Sig. (2-tailed) 0,002<0,05

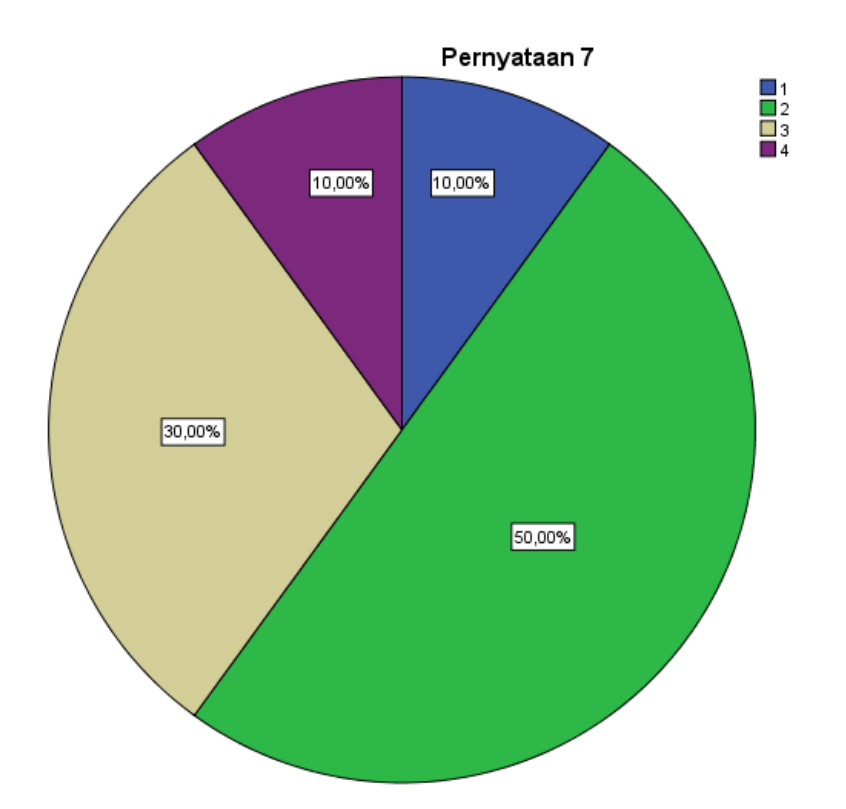

 $\overline{\phantom{a}}$ بناءً على العبارة السابعة "طريقة الإعتيادية يمكن أن تزيد من الحماس لتعليم كتابة احلروف العربية" مع ١٠ مشاركني ميكن االستنتاج أن ٪١٠ من املبحوثني أجابوا موافق جدا، ٪٥٠ أجابوا موافق، ٪3٠ أجابوا متوسط. وأجاب ٪١٠ من املستجيبني بغي موافق. من هذه النسبة، ميكن مالحظة أن أحد املستجيبني أجاب موافق جدا، وأجاب ٥ أشخاص ِبملوافق، وأجاب 3 أشخاص بشكل متوسط، وأجاب شخص واحد بغي موافق. وهكذا، في العبارة السابعة أجاب غالبية المستجيبين بأنهم موافقون.

• العبارة الثامنة: ِبستخدام طريقة اإلعتيادية ميكنين متييز النربة عند كتابة احلروف املتصلة.

صحيح $=$  Sig. (2-tailed) 0, 000<0,05

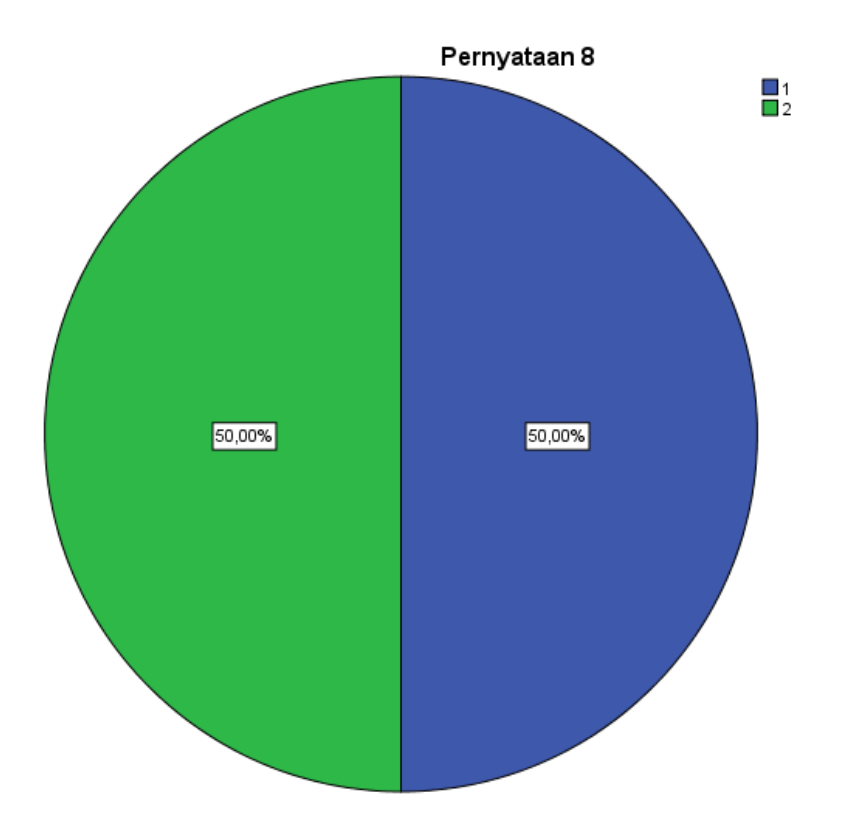

 $\overline{\phantom{a}}$ بناءً على العبارة الثامنة "باستخدام طريقة الاإعتيادية يمكنني التمييز بين النبرة )أسنان احلروف( عند كتابة احلروف املتصلة"، ميكن استنتاج أن ٪٥٠ من املستجيبني أجابوا موافق جدا، و ٥٠٪ أجابوا موافق. من هذه النسبة، يمكن ملاحظة أن ٥ مشاركني أجابوا موافق جدا و ٥ أجابوا موافق. وهكذا، يف العبارة الثامنة كانت اإلجاِبت موافق جدا وغي موافق متوازنة.

> • العبارة التاسعة: هبذه الطريقة تكون كتابيت أفضل من ذي قبل. صحيح= Sig. (2-tailed) 0,001<0,05

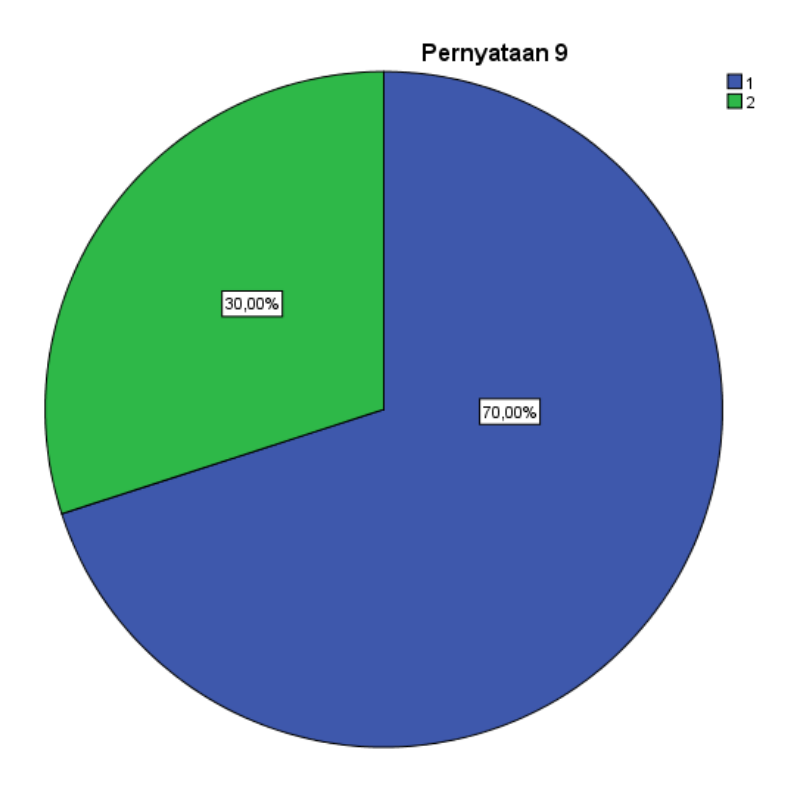

 $\overline{\phantom{a}}$ بناء على العبارة التاسعة "هبذه الطريقة تكون كتابيت أفضل من ذي قبل" مع ١٠ مشاركني ميكن استنتاج أن ٪7٠ من املستجيبني أجابوا موافق جدا، و ٪3٠ أجابوا موافق. من هذه النسبة، ميكنم الحظة أن 7 مشاركني أجابوا موافق جدا و 3 أجابوا موافق. وهكذا، يف العبارة التاسعة أجاب غالبية املستجيبني موافق جدا.

• العبارة العاشرة: تعليم كتابة الحروف العربية بطريقة الإعتيادية مفيد جدًا للمستقبل لأنه سهل التطبيق للغاية.

صحيح= Sig. (2-tailed) 0, 011<0,05

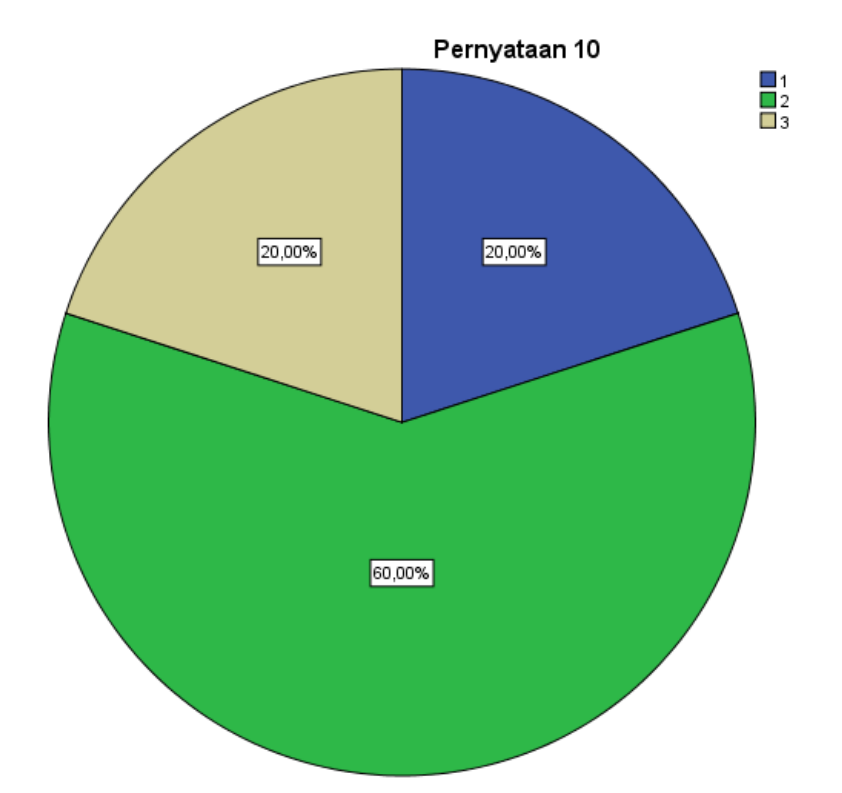

بناء على العبارة العاشرة "تعليم كتابة الحروف العربية بطريقة الإعتيادية مفيد جدًا .<br>ا للمستقبل ألنه سهل التطبيق للغاية" مع ١٠ مشاركني ميكن االستنتاج أن ٪٢٠ من املبحوثني أجابوا موافق جدا، ٪٦٠ مناملشاركني أجاب املستجيبون موافق، وأجاب ٪٢٠ بشكل متوسط. من هذه النسبة، ميكن مالحظة أن ٢ من املستجيبني أجابوا ِبملوافق جدا، وأجاب ٦ أشخاص ِبملوافق، وأجاب شخصان بشكل متوسط. وهكذا، يف العبارة العاشرة، أجاب غالبيةا ملستجيبني أبهنم موافقون. ب( اختبار املوثوقية

بعد الإختبار الصلاحية، قامت الباحثة أيضًا الإختبار الموثوقية لمعرفة أو قياس مدى اتساق اإلستبانة. تتم هذه اخلطوة عن طريق analysis reliability-scale-analyze. من خالل هذه اخلطوات، يتم احلصول على نتائج اإلخراج على النحو التايل:

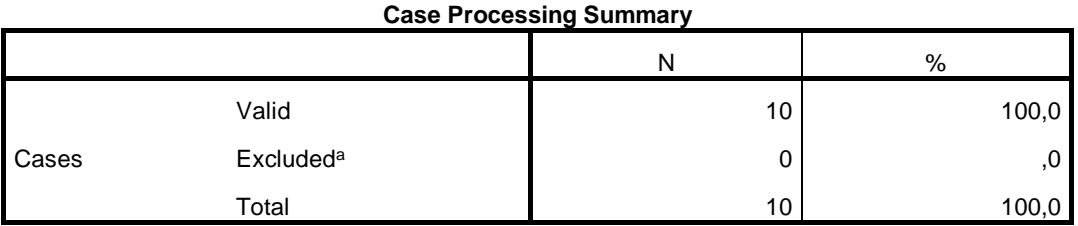

a. Listwise deletion based on all variables in the procedure.

يوضح جدول ملخص معالجة الحالة أعلاه عدد العينات أو المستجيبين الذين تم تحليلهم بإجمالي.١٠ أشخاص. نظرًا لعدم وجود بيانات فارغة، فإن مقدار البيانات را<br>ا الصحيحة هو.٪100

**Reliability Statistics**

| Cronbach's Alpha | N of Items |  |  |
|------------------|------------|--|--|
| ,901             |            |  |  |

بناء على جدول إحصائيات الموثوقية، من المعروف أن قيمة ألفا كرونباخ هي ٠٠٩٠١. الرقم 0,901 /الحد الأدنى لقيمة ألفا كرونباخ)، مما يعني أن أداة البحث المستخدمة لقياس متغيرات الخدمة يُقال إنها موثوقة. **املبحث الثاين**: فعالية طريقة اإلعتيادية لتحسني اخلط يف الصف االول مبعهد نور اهلدى مرغوسونو ماالنج.

لقياس مدى فاعلية تطبيق طريقة الإعتيادية، قامت الباحثة بجمع البيانات باستخدام الإختبار (الإختبار القبلي والبعدي). وبعد ذلك، سيتم تحليل البيانات باستخدام اختبار t أو اختبار مختلف في شكل اختبار t للعينة المزدوجة (paired sample t test).

يف اللقاء األول قامت الباحثة اإلختبار القبلي على الطالب وحصل على درجات. فيما يلي القيم التي تم الحصول عليها من الاختبار القبلي أو قبل تطبيق طريقة الإعتيادية:

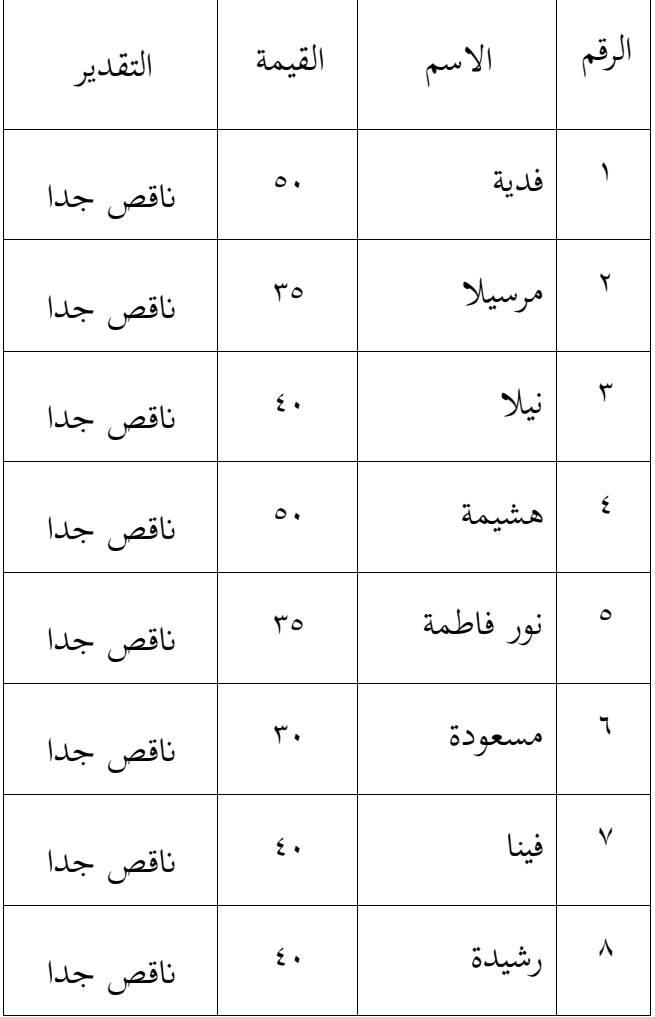

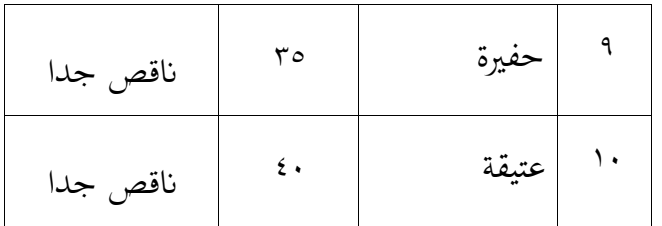

إرشاد اتنطاق القيمة:

$$
- \cdot \circ = \text{size} \quad \text{size} \quad \text{size
$$

اجلانب الذي يتم تقييمه هو صحة القواعد املكتوبة حيث توافق لقواعد احلروف العربية . على ِبلنسبة ألخذ القيمة بناء اجلدول التايل:  $\overline{\phantom{a}}$ 

| نموذج التقييم |                                       |                 |                                           |  |  |  |
|---------------|---------------------------------------|-----------------|-------------------------------------------|--|--|--|
| القيمة        | الخطاء                                | القيمة          | الخطاء                                    |  |  |  |
| $\circ$ .     | $0.15 - 27$                           | $\cdots$        | $\ddot{\phantom{1}}$                      |  |  |  |
| $\epsilon$ 0  | $00-0)$                               | 90              | $o - 1$                                   |  |  |  |
| $\epsilon$ .  | $7.0 - 0.7$                           | ٩.              | $\backslash -7$                           |  |  |  |
| 0 م           | $70 - 71$                             | ۸٥              | $\backslash$ 0 $ \backslash$ $\backslash$ |  |  |  |
| ٣.            | $V \cdot -77$                         | Λ.              | $7 - 17$                                  |  |  |  |
| ه ۲           | $V$ $\circ$ $\sim$ $V$ $\wedge$       | ٧٥              | $Y_0-Y_1$                                 |  |  |  |
| ٢.            | $\wedge$ $\cdot$ $\sim$ $\vee$ $\vee$ | $\vee$ .        | $r - r \tau$                              |  |  |  |
| $\setminus$ 0 | $\wedge$ $\circ$ $\wedge$ $\wedge$    | ٦0              | $\mathbf{r} \circ -\mathbf{r}$            |  |  |  |
| $\mathcal{L}$ | $9. - 17$                             | ٦.              | $5. -17$                                  |  |  |  |
| $\circ$       | $149 - 91$                            | $\circ$ $\circ$ | $20 - 21$                                 |  |  |  |

بعد تطبيق طريقة االعتيادية تعطى الباحثة اإلختبار البعدي ليتم تصحيحه وتقييمه. فيما يلي نتائج درجات اإلختبار البعدي:

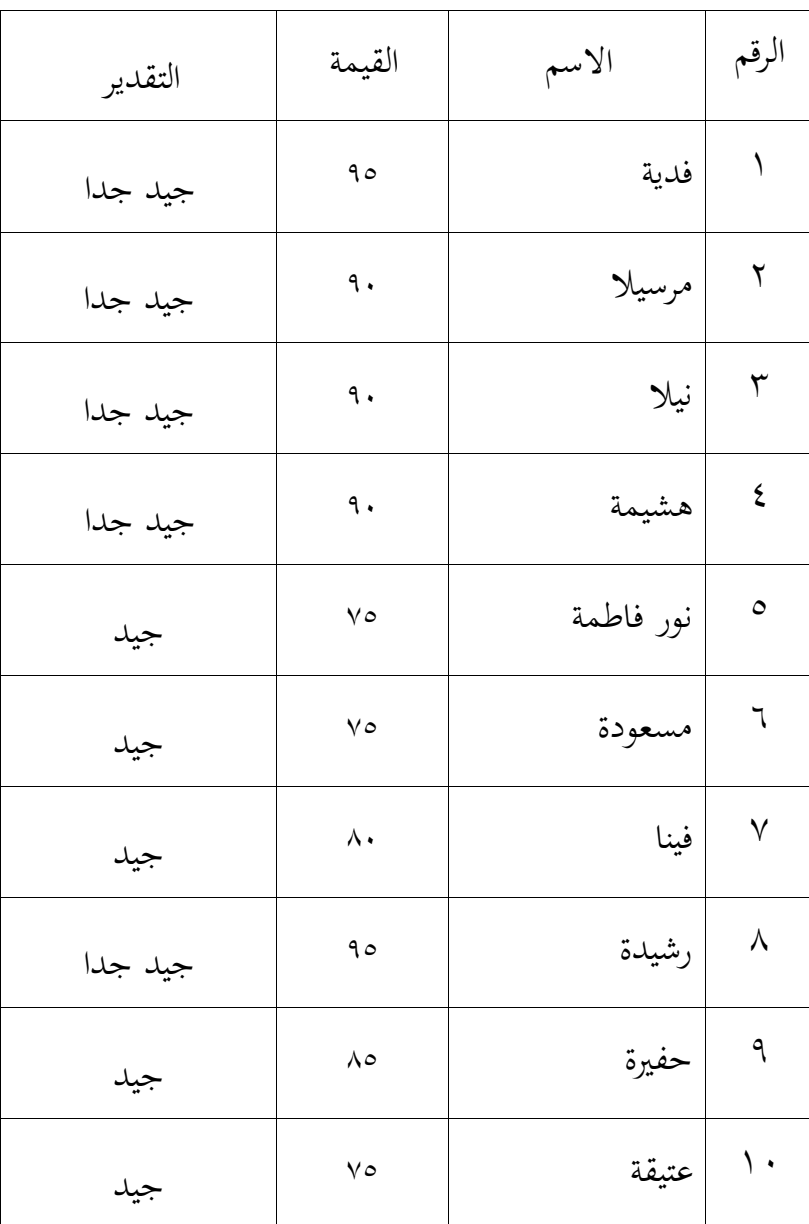

بعد إجراء اإلختبار القبلي وتنفيذ الطريقة واملختتمة أبنشطة اإلختبار البعدي، فيما يلي البيانات التي تم الحصول عليها من الإختبار القبلي والبعدي مع تحليلها:

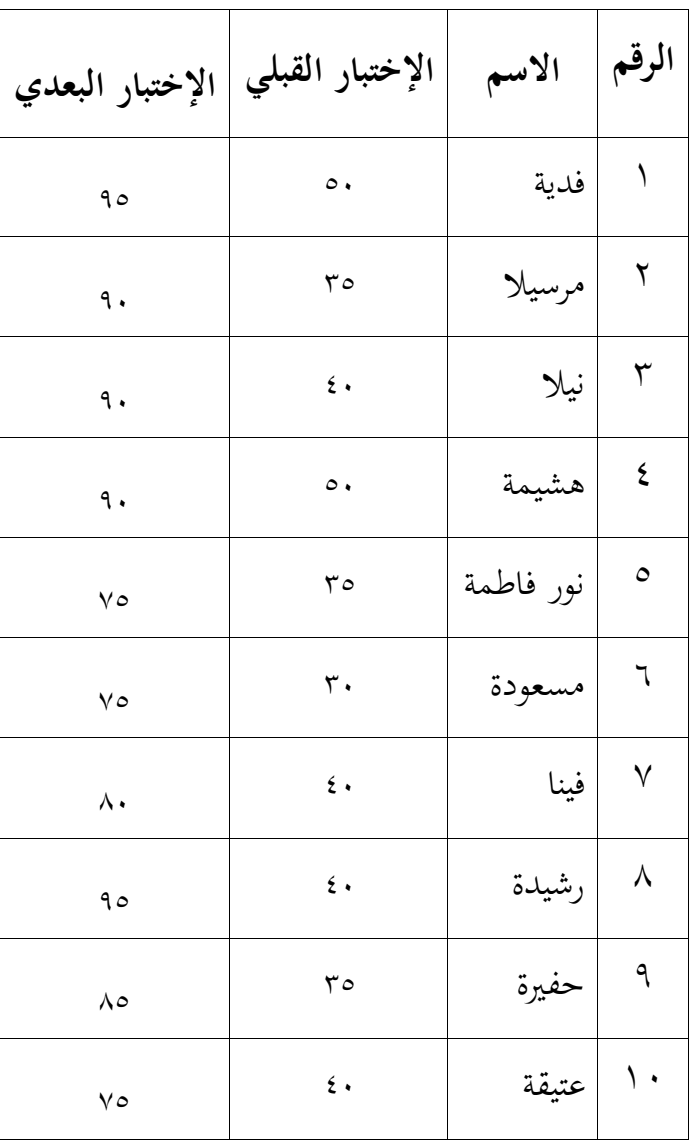

أولاً، ستقوم الباحثة بإجراء الإختبار الحالة الطبيعية (ujinormalitas) لمعرفة الحالة الطبيعية للبيانات من خلال SPSS عن طريق إدخال البيانات في عمود عرض من .analyze- nonparametric tests-legacy dialogs-1 sample K-S مث ،البياانت هذه اخلطوة، يتم احلصول على املخرجات التالية:

|                                  |                | Pretest | Posttest |
|----------------------------------|----------------|---------|----------|
| N                                |                | 10      | 10       |
| Normal Parameters <sup>a,b</sup> | Mean           | 39,50   | 85,00    |
|                                  | Std. Deviation | 6,433   | 8,165    |
| <b>Most Extreme Differences</b>  | Absolute       | ,269    | ,230     |
|                                  | Positive       | ,269    | ,190     |
|                                  | Negative       | $-149$  | $-230$   |
| Kolmogorov-Smirnov Z             |                | ,851    | ,727     |
| Asymp. Sig. (2-tailed)           |                | .464    | ,666     |

**One-Sample Kolmogorov-Smirnov Test**

a. Test distribution is Normal.

b. Calculated from data.

 $\overline{\phantom{a}}$ بناء على نتائج اإلختبارا حلالة الطبيعية، يكون ا لنتائج كما هو مذكور أعاله. متوسط القيمة أو متوسط درجات الإختبار القبلي لعشرة طلاب هو ٣٩,٥٠ وفي الوقت نفسه،كان متوسط درجات الطالب العشرة بعد اإلختبار .٨٥.٠٠ أما ِبلنسبة الإختبار الحالة الطبيعية لبيانات الإختبار القبلي ل Kolmogrov-Smirnovيعروف أن قيمة(tailed2- (.Sig .Asymp ٠.٤٦٤ هو أكرب من .٠.٠٥ وِبلتايل ميكن استنتاج أن البيانات يتم توزيعها بشكل طبيعي. بينما من المعروف أن الإختبار الحالة الطبيعية على بيانات الإختبار البعدي Kolmogrov-Smirnovله قيمة مهمة لـ (Asymp. Sig. (2-tailed ٠,٦٦٦ أكبر من ٠,٠.٠ وبالتالي يمكن استنتاج أن البيانات يتم توزيعها بشكل طبيعي أيضًا.<br>-

وبعد ذلك، تحليل البيانات باستخدام الإختبار t المزدوجة ( paired sample t analyze-compare means-paires sample t ) ،SPSS قائمة SPSS قائمة النقر على تعادل النقر على على النقر على من

| r all cu Jallipics Jiausucs |          |       |    |                |                 |  |
|-----------------------------|----------|-------|----|----------------|-----------------|--|
|                             |          | Mean  | Ν  | Std. Deviation | Std. Error Mean |  |
|                             | pretest  | 39,50 | 10 | 6,433          | 2,034           |  |
| Pair 1                      | posttest | 85,00 | 10 | 8,165          | 2,582           |  |

**Paired Samples Statistics**

test).فيما يلي نتائج اإلخراج:

عند إخراج إحصائيات العينة المزدوجة (Paired Sample Statistic)، يعروف أن متوسط القيمة أو متوسط اإلختبار القبلي هو ،3٩.٥٠ وأما متوسط قيمة اإلختبار البعدي هو .٨٥.٠٠ بلغ عدد املبحوثني املستخدمني لعينة البحث عشرة طلاب. بالنسبة للأمراض المنقولة جنسياً (Std. Deviation) كان الانحراف في الإختبار القبلي ٦,٤٣٣، بينما كان الانحراف في الاختبار البعدي .٨.١٦٥ القيمة القياسية اخلطأ يف اإلختبار القبلي هو ٢.٠3٤ ويف اإلختبار البعدي .٢.٥٨٢

 $\overline{\phantom{a}}$ بناء على اجلدول، يبلغ متوسط القيمة يف االختبار القبلي 3٩.٥٠ أصغر من الإختبار البعدي ٨٥,٠٠، مما يعني أن هناك فرقًا في متوسط القيمة بين الإختبار القبلي واالختبار البعدي.

**Paired Samples Correlations**

|        |                    | N  | Correlation | Sig. |  |
|--------|--------------------|----|-------------|------|--|
| Pair 1 | pretest & posttest | 10 | ,582        | .078 |  |

تظهر نتائج املخرجات االرتباط أو العالقة بني متغيات اإلختبار القبلي ومتغيرات الإختبار البعدي. بناءً على المخرجات يعروف أن معامل الارتباط هو ٠,٥٨٢.  $\overline{\phantom{a}}$ بقيمة داللة .٠.٠7٨ القيمة ٠.٠7٨ أكرب من ،٠.٠٥ فهذا يعين أنه ال توجد عالقة بني متغيات اإلختبار القبلي والبعدي.

**Paired Samples Test**

| <b>Paired Differences</b> |           |            |                   | Df    | Sig. (2- |         |
|---------------------------|-----------|------------|-------------------|-------|----------|---------|
| Mean                      | Std.      | Std. Error | 95% Confidence    |       |          | tailed) |
|                           | Deviation | Mean       | Interval of the   |       |          |         |
|                           |           |            | <b>Difference</b> |       |          |         |
|                           |           |            | Lower             | Upper |          |         |

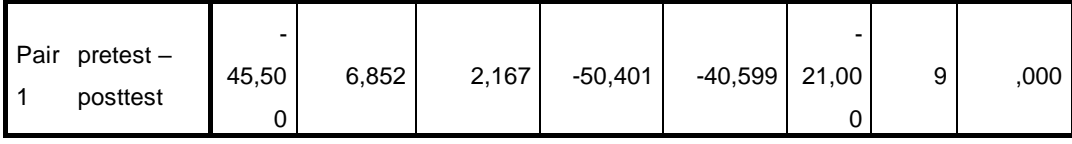

صياغة فرضية البحث:

- •0H = ال يوجد فرق متوسطبني درجات االختبار القبلي والبعدي، مما يعين أنه ال يوجد تأثير لاستخدام طريقة الاعتيادية لتحسن الخط.
- •1H = يوجد فرق متوسط بني درجات االختبار القبلي والبعدي، مما يعين أن هناك ا  $\overline{a}$ تأثيرًا لاستخدام طريقة الاعتيادية لتحسن الخط.

إرشادات لاتخاذ قرار بشأن الإختبار العينة المقترنة (Paired Sample T Test): •إذا كان 0,05 > (tailed2- (.Sig، مث يتم رفض 0H ويتم قبول 1H. •إذا كان 0,05 < (tailed2- (.Sig، مث يتم قبول 0H ورفض 1H.  $\overline{\phantom{a}}$ بناءً على جدول الإخراج يعروف أن قيمة (Sig. (2-tailed تساوي ٠,٠٠٠ أصغر

من ٠,٠٠٥ ثم يتم رفض H0 ويتم قبول H1. لذلك يمكن الاستنتاج أن هناك فرقًا في متوسطقيمة الإختبار القبلي والبعدي، مما يعني أن هناك تأثيرًا لاستخدام طريقة الاعتيادية ا<br>ا يف حتسني اخلط لطلبة الصف األول مبعهد نور هدى مرغوسونو ماالنخ.
# **الفصل اخلامس مناقشة نتائج البحث**

**أ. امل ناقشة عن تطبيق طريقة اإلعتيادية لتحسني اخلط يف الصف األول مبعهد نور اهلدىمرغوسونو ماالنج** 

يف هذا البحث، مت تنفيذ خطوات تطبيق طريقة اإلعتيادية لتحسني اخلط يف الصف الأول في ثمانية اجتماعات، وقسمت بشكل عام إلى ثلاث خطوات على النحو التايل:

- ١. الإعداد، في المرحلة الإعدادية قامت الباحثة بتجميع خطة الدرس وفقًا للمادة لدليل إرشادي لتسهيل عملية التعليم يف مثانية اجتماعات.
- ٢. التنفيذ، في مرحلة التنفيذ أو التطبيق تُعقد الاجتماعات مرتين في الأسبوع. في كل من هذه الاجتماعات سوف يتعلمون مادة واحدة تحتوي على عدة الحروف. فيما يلي خطوات تطبيق طريقة الإعتيادية في كل اجتماع:
	- إعطاء الطالب اإلختبار القبلي لكتابة سورة الفاحتة يف اللقاء األول.
		- االفتتاح إبخبار املادة اليت ستتم دراستها يف ذلك اليوم.
		- تعطي الباحثة مثاالً على السبورة لكيفية كتابة كل حرف.
- يقلد الطلاب الكتابة على ورق مسطر ويستخدمون قلمًا عاديًا أو قلم جاف.  $\overline{a}$ يا<br>.
- يتقدم الطلاب واحدًا تلو الآخر لتقديم نتائجهم المكتوبة إلى الباحثة لتصحيحها.
- بالنسبة للطلاب الذين لم تكن كتابتهم مثالية، يجب عليهم تكرارها حتى يتقنوا احلرف صحيحا.
- الطالب الذين لديهم كتابة مثالية سيستمرون يف احلرف التايل. قبل ذلك، قدمت الباحثة أولاً أمثلة على الورق لتقليديها الطلاب.
- يتم تنفيذ هذا النشاط بشكل متكرر ونفسه يف كل اجتماع حىت آخر مادة أو الدرس.
- يف اللقاء األخي قامت الباحثة بتدريس كتابة احلروف العربية املتصلة. النص يتكون من سبع مجل.
- .۳التقييم، يف مرحلة التقييم ستقارن الباحثة نتائج متوسط درجات الطالب بني قبل تطبيق الطريقة وبعد تطبيق الطريقة، هل هناك فرق كبي أم ال. يتم ذلك عن طريق إجراء اإلختبار البعدي للطالب إلعادة كتابة سورة الفاحتة.

بالإضافة إلى الإختبار البعدي، قامت الباحثة أيضًا بتوزيع الاستبانات التي كان البد من ملئها من قبل الطالب. حيتوي اإلستبانة على بياانت حول كيفية تطبيق طريقة اإلعتيادية. وِبلتايل، ميكن للباحثة حتديد مدى فعالية تطبيق هذه الطريقة.

بعد اجراء هذه املراحل الثالث والنظر يف نتائج اإلستبانة، وجد غالبية الطالب أهنم يشعرون بالسهل في تعليم كتابة الحروف العربي أوتحسين الخط باستخدام طريقة الإعتيادية. ٦٠٪ من الطلاب يوافقون أيضًا على أنّهم يتعلمون كتابة الحروف العربية بشكل أسرع باستخدام طريقة الإعتيادية لأنها بسيطة جدًا وسهلة الفهم. ٢٠٪ من الطلاب يوافقون على أنه باستخدام طريقة الإعتيادية يمكنهم التمييز بين قواعد الكتابة الصحيحة واخلاطئة. يوافق ٪7٠ من الطالب بشدة على أن كتابتهم أفضل من ذي قبل لأنهم يستطيعون بالفعل كتابة الحروف العربية بالقواعد الصحيحة. بَمذه الطريقة يكونون أيضًا أكثر حماسًا للتعليم. **ً** 

من نتائج هذا البحث يتماشي مع البحث الذي أجراه حممد فخر االدين فضل ذكري في استخدام كتاب كشكول في تعليم قواعد الخط العربي بجامعة مولانا مالك إبراهيم اإلسىالمية احلكومية ماالنج، الذي اشتمل فيه طريقة اإلعتيادية. أن الطالب يشعرون بالحماس دائما وكثير منهم يشعرون كذلك لأن السهل لفهم ولا يطلب وقتا طويلا ومناسبة للمبتدئين ومفيدة للغاية في تحسين الكتابة العربية. ٢٣

## **ب. املن اقشة عن فعالية طريقة اإلعتيادية لتحسني اخلط يف الصف األول مبعهد نور اهلدى مرغوسونو ماالنج**

ِبلنظر إىل نتائج البياانت اليت مت احلصول عليها من اإلختبار القبلي والبعدي، بمكن القول أن هناك اختلافًا كبيرًا في النتائج. هناك تغييرات من نتائج الإختبار !<br>م القبلي والبعدي. ميكن مالحظة ذلك من متوسط درجات الطالب بني اإلختبار القبلي واإلختبار البعدي. يف درجات اإلختبار القبلي لعشرة طالب كانت الدرجات التي حققها الطلاب ناقصا جدًا (أقل من ٥٠). أما في الإختبار البعدي تزداد القيمة. ٪٥٠ من الطالب حيققون درجات جيدة جًدا )أكثر من ٨٥( وحيقق ٪٥٠ من الطلاب درجات جيدة (أكثر من ٧٠، أقل من ٨٥).

بعد حتليل البياانت من اختبار t للعينة املزدوجة أو اختبار خمتلف ) paired sample t test)، يكونا لإخراج في شكل جدول. بناءً على الجدول،كان متوسط  $\overline{\phantom{a}}$ درجات عشرة طالب يف اإلختبار القبلي 3٩.٥٠ أقل من اإلختبار البعدي الذي كان ،٨٥.٠٠ مما يعين أن هناك فرق يف متوسط الدرجات بين ا إلختبار القبلي واإلختبار البعدي.

إذا ظهر من نتائج االستبانة، فإن غالبية الطالب يشعرون بسهولة تعليم حتسني الخط باستخدام طريقة الإعتيادية بحيث يكون الطلاب أكثر حماسًا للتعليم. بمذه .<br>.

<sup>&</sup>lt;sup>1۲</sup> محمد فخر الدين فضل ذكري، البحث الجامعي: *استخدام كتاب كشكول في تعليم قواعد الخط العربي بجامعة مولانا مالك إبراهيم الإسلامية الحكومية مالانج*، <sub>(</sub>مالانج: جامعة مولانا مالك إبراهيم الإسلامية الحكومية مالانج، ۲۰۲۰ )، ص: ٥٥

الطريقة تصبح كتابة الطلاب أفضل من ذي قبل لأنها تتوافق مع قواعد كتابة الحروف العربية، ويمكن للطلاب أيضًا التمييز بين قواعد الكتابة الصحيحة والخاطئة. بالإضافة إلى ذلك، نظرًا لأن هذه الطريقة سهلة التنفيذ للغاية فستكون مفيدة جدًا في ر<br>. املستقبل. يقال إن االستبانة املستخدمة يف هذا البحث صحيح وموثوق بعد إختبارات الصالحية واملوثوقية.

 $\overline{\phantom{a}}$ بناءً على هذه البيانات يمكن الاستنتاج أن تطبيق طريقة الإعتيادية لتحسين الخط في الصف الأول بمعهد نور الهدى مرغوسونو مالانج فعال للغاية. كما أنه من السهل جدًا فهمه في تطبيقه وليس من الصعب تنفيذه. يصبح الطلاب أكثر حماسًا لتعليم حتسني اخلط. ِبلنظر إىل البحث الذي أجراه ملتزم يف استخدام طريقة اإلعتيادية لرتقية تعليم اخلط يف قسم تعليم اللغة العربية جبامعة موالان مالك إبراهيم الإسلامية الحكومية مالانج لها فعالية. ٢٤ هذا تدل على الحصول المختلفات في اإلختبار قبل تطبيق الطريقة وبعده. ولكن الفرق بينهما أن يف هذا البحث استخدمت الباحثة الطالب يف الصف األول أو املبتدئني لتطبيق الطريقة.

<sup>&</sup>lt;sup>٢٤</sup> ملتزم، البحث الجامعي: *استخدام طريقة الإعتيادية لترقية تعليم الخط في قسم تعليم اللغة العربية بجامعة مولانا* م*الك إبراهيم الإسلامية الحكومية مالأنج،* (مالانج: جامعة مولانا مالك إبراهيم الإسلامية الحكومية مالانج، ٢٠١٩ )،  $VT : \infty$ 

### **الفصل السادس**

#### **اخلامتة**

- **أ. خالصة نتائج البحث**
- .١ أن استخدام طريقة اإلعتيادية سهل و سرع لتحسني اخلط و تعليم كتابة احلروف العربية لأن هذه الطريقة بسيطة جدًا وسهلة الفهم. بَمذه الطريقة يكون الطلاب ً أكثر حماسًا في تعليم كتابة الحروف العربية. بعد التعليم بمذه الطريقة، يمكن ً للطلاب أيضًا التمييز بين قواعد الكتابة الصحيحة والخاطئة بحيث تكون كتابتهم أفضل من ذي قبل ِبستخدام الطريقة. ِبإلضافة إىل ذلك، تعد هذه الطريقة مفيدة جدًا أيضًا في المستقبل لأنها سهلة التنفيذ للغاية.وتستخدم ً الباحثة في تطبيق طريقة الإعتيادية في تحسين بطريقة المباشرة.
- .٢ أن تطبيق طريقة اإل عتيادية فعال جدا لتحسني اخلط. ويدل على ذلك زايدة يف قدرات الطلاب قبل وبعد تطبيق طريقة الإعتيادية. كان متوسط درجات الطالب اليت حصلوا عليها من نتائج االختبار القبلي 3٩.٥٠ ،مما يعين أن قدرتهم كانت منخفضة جدًا. بينما زادت قدرة الطلاب بعد تطبيق طريقة الإعتيادية. بناءً على نتائج الإختبار البعدي، كان متوسط الدرجات التي  $\overline{\phantom{a}}$ حصل عليها الطالب ٨٥ ، مع تقدير ٪٥٠ من الطالب "جيدجًدا" و ٪٥٠ من الطالب "جيد".

**ب. اإلقرتاحات** 

كما أوضحنا سابَّقا، من نتائج البحث الذي تم إجراؤه والتي توضح فعالية تطبيق طريقة اإلعتيادية لتحسني اخلط أو لتعليم كتابة احلروف العربية، حتتاج الباحثة إىل تقدمي املشورة خاصة للمؤسسات والباحثني يف املستقبل

- .١ للمؤسسات
- يف املستقبل، يوصى ضافة دروس حتسني اخلط يف الصف األول يف معهد نور الهدى مرغوسونو. وذلك لأن الكتابة العربية ستستمر حتى املستوى التايل.
- لنسبة لدروس حتسني اخلط، سيكون من الرائع استخدام طريقة الإعتيادية لأن هذه الطريقة أثبتت فعاليتها للمبتدئين في تعليم الكتابة العربية.

- أن يتعلم املعلمون هذه الطريقة ليتم تدريسها على نطاق أوسع للطال ب.

.٢ للباحث التايل

- يرجى أن يتمكن الباحثون املستقبليون من تطبيق هذه الطريقة على مستوى خمتلف. إذا استخدمت الباحثة الطالب يف الصف األول، فيمكن للباحث التايل تطبيقه يف فصلدراسي أعلى أو يف دائرة أوسع.

- يرجى أيـ مفا أن يقوم الباحثون في المستقبل بز دة وقت الاجتماع. في هذه ال البحث،قدمت الباحثة املواد يف مثانية اجتماعات. لذلك، جيب للباحث التايل ز دة عدداالجتماعات حبيث يتم تعظيم النتائج.
- توفي املواد وإرشاد الطالب حىت يتقنوا املادة حىت يتمكن الطالب من تطبيقها وتعليمها للآخرين.

#### **قائمة املراجع**

**املراجع العربية**

- ١. القلقلسندى. (١٩١٤).صب*ح الأعشى جزء الثالث*. قاهرة: الاميرية. ٢. ملتزم. (٢٠١٩). بحث الجامعي: *استخدام طريقة الإعتيادية لترقية تعليم* الخط في قسم تعليم اللغة العربية بجامعة مىلانا مالك إبراهيم الإسلامية
- *الحكومية بمالانج.* (مالانج:جامعة مولانا مالك إبراهيم الإسلامية الحكومية مالانج).
- .3فلقي، حممد رجال.)٢٠١٨(. حبث اجلامعي: تطوير كتاب تعليم اخلط العريب لطالب قسم اللغة العربية وأدهبا يف جامعة موالان مالك إبراهيم الإسلام*ية الحكومية مالانج.* (مالانج: جامعة مولانا مالك إبراهيم الإسلامية الحكومية مالانج).
- ٤. ذكري، محمد فخر الدين فضل. (٢٠١٨). بحث الجامعي: ا*ستخدام كتاب* كشكول في تعليم قواعد الخط العربي بجامعة مولانا مالك إبراهيم الإسلامية *الحكومية مالانج.* (مالانج: جامعة مولانا مالك إبراهيم الإسلامية الحكومية مالانج).
- ٥. مصطفى، عبد الحي. (٢٠١٩). البحث الجامعي: فكرة الأستاذ عطاء الله في تعليم الخط العربي بمدرسة خط القران بجومبانج. (مالانج: جامعة مولانا مالك إبراهيم الإسلامية الحكومية مالانج).
	- .٦ خرشو، شكري. صنعتنا اخلطية. سورية: دار التقدم للطباعة والنشر
- .7 الصاحلة، إعانة. )٢٠١٨(. البحث اجلامعي: تطبيق التعليم ِبستخدام كتاب "حتسني الكتابة اإلعتيادية" لرتقية مهارة كتابة اخلط مبدرسة املتوسطة *الإسلامية جبل نور سيدوارجو*. (سورابايا: جامعة سونان أمبيل الإسلامية احلكومية سوراِباي(.

 $\ddot{\phantom{0}}$ 

## **املراجع اإلندونيسيا**

Creswell, J. W. (2016). *Research Design.* Yogyakarta: Pustaka Pelajar.

- Kurniawan, A. (2010). *Belajar Mudah SPSS untuk Pemula.* Yogyakarta: Mediacom.
- Makin, N. (1995). *Kapita Selekta Kaligrafi Islam.* Jakarta: Pustaka Panjimas.
- Rahayu, M. (2007). *Bahasa Indonesia di Perguruan Tingii.* Depok: Grasindo.
- Rohman Amirul Mukminin, D. K. (2022). Efektifitas Metode Hamidi Terhadap Prestasi Belajar Khat Siswa Sekolah Kaligrafi Al-Quran (Sakal) Denanyar Jombang. *Dinamika*, 26.
- Sandu Siyoto, M. A. (2015). *Dasar Metodologi Penelitian.* Yogyakarta: Literasi Media Publik.
- Sirajuddin, D. (2000). *Seni Kaligrafi Islam.* Bandung: Rosda Karya.
- Sutikno, M. S. (2014). *Metode dan Model-Model Pembelajaran.* Lombok: Holostic.
- Yusuf, A. M. (2014). *Metode Penelitian.* Jakarta: PT. Fajar Interpratama Mandiri.

## **اإلستبانة**

Nama:

Petunjuk pengisian:

Beri tanda centang pada kolom yang paing sesuai dengan penilaian anda.

1= sangat setuju 2= setuju 3= biasa 4= tidak setuju 5=sangat tidak setuju

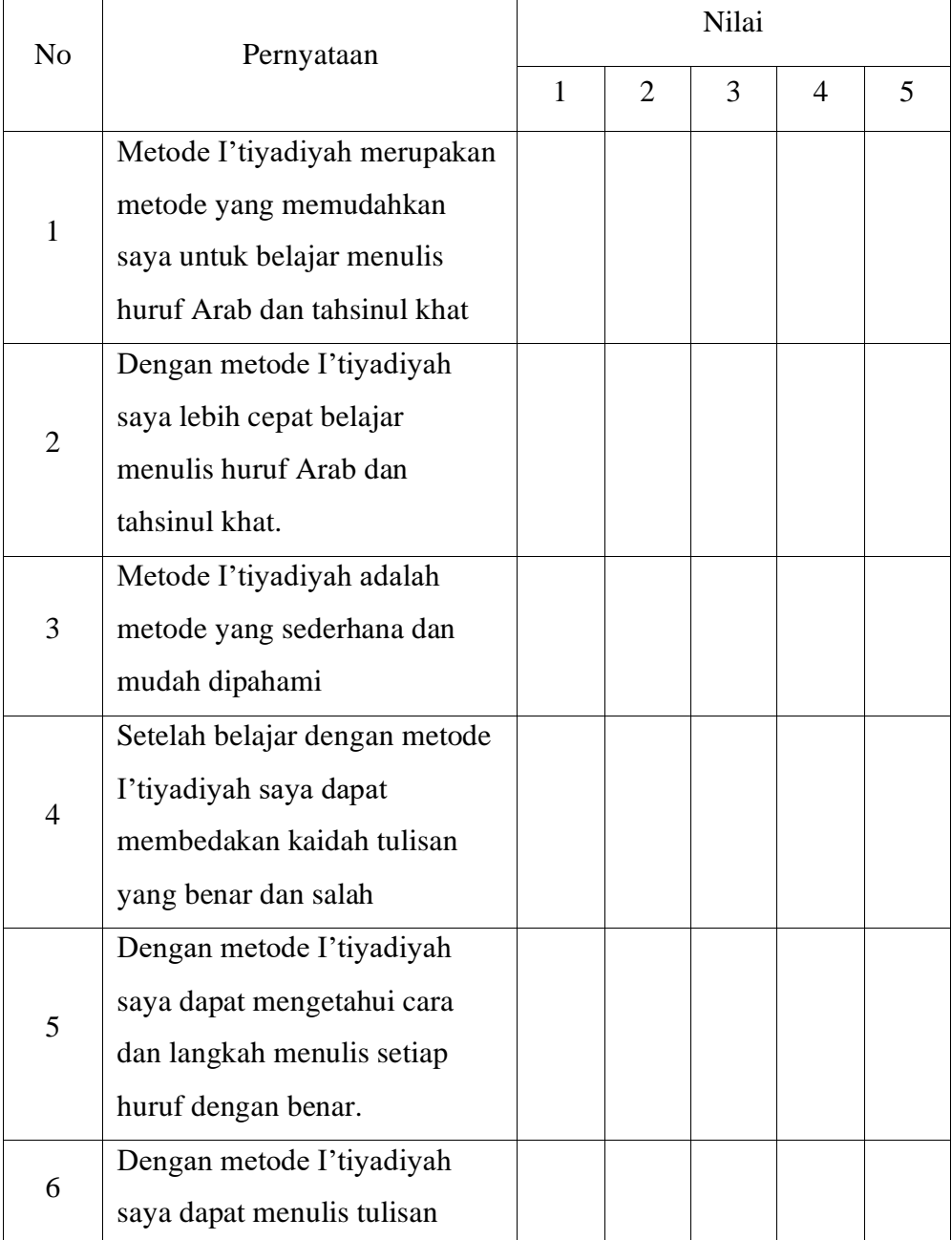

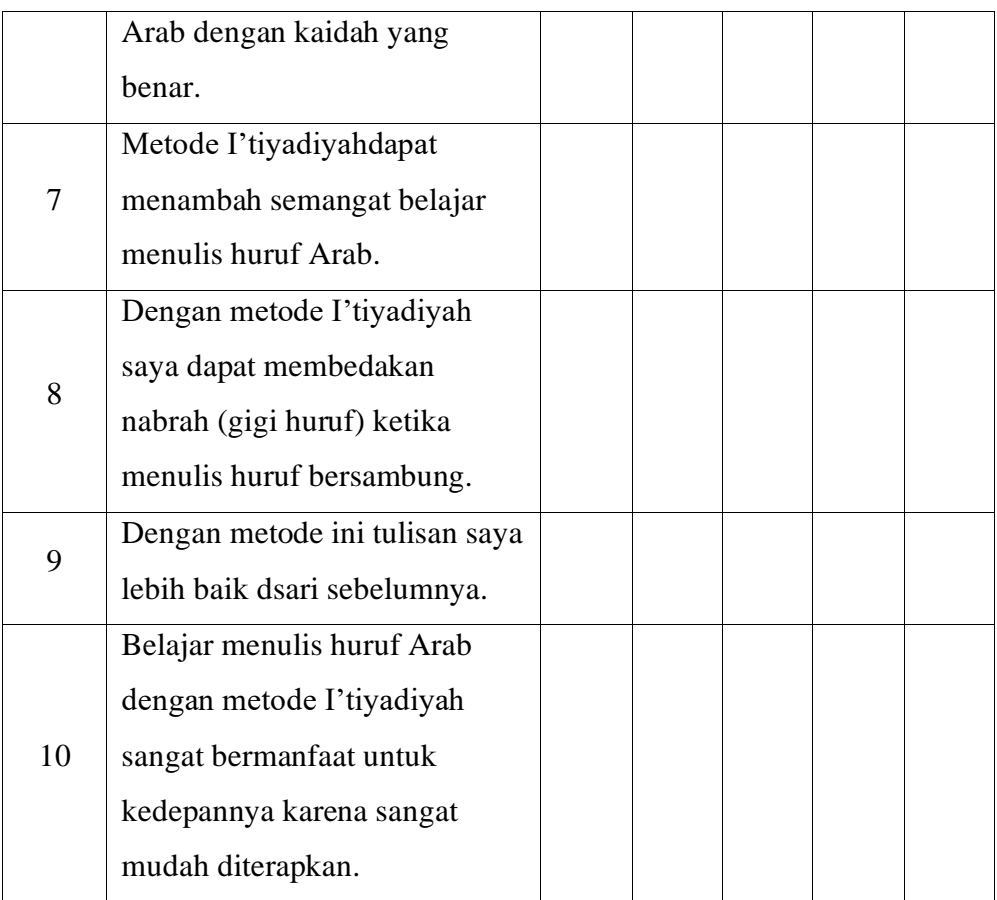

#### **RENCANA PELAKSANAAN PEMBELAJARAN**

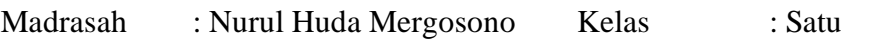

Mata Pelajaran: Tahsinul khat Tahun Pelajaran: 2021/2022

#### **A. Indikator Pembelajaran**

- a. Siswa mengetahui cara dan langkah penulisan huruf Arab dengan benar.
- b. Siswa dapat menulis huruf Arab dengan sesuai dengan kaidah yang benar.
- c. Siswa dapat membedakan kaidah tulisan yang benar dan salah.

#### **B. Materi Pembelajaran**

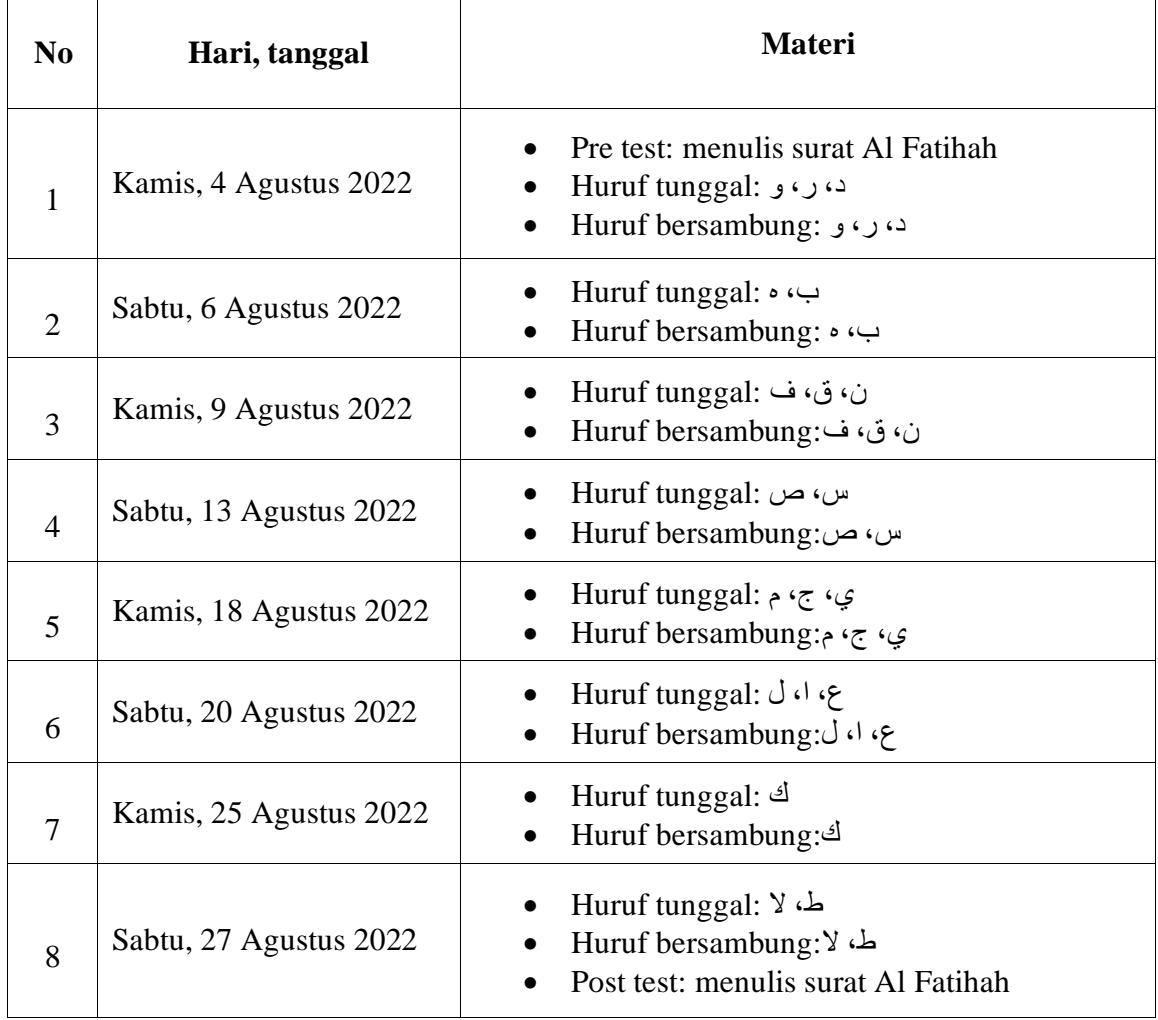

#### **C. Metode Pembelajaran**

Penugasan dan praktik

#### **D. Sumber Belajar dan Media Pembelajaran**

- Sumber belajar : buku pedoman metode I'tiyadiyah
- Media pembelajaran : kertas millimeter blok, pena biasa/ bolpoin

#### **E. Langkah Pembelajaran**

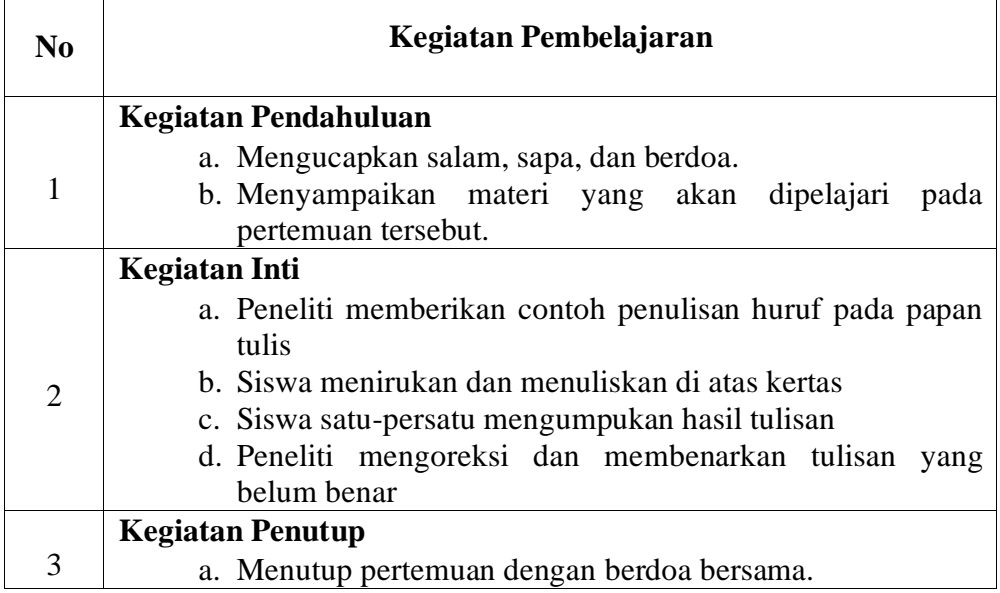

**الدرس اإلعتيادية**

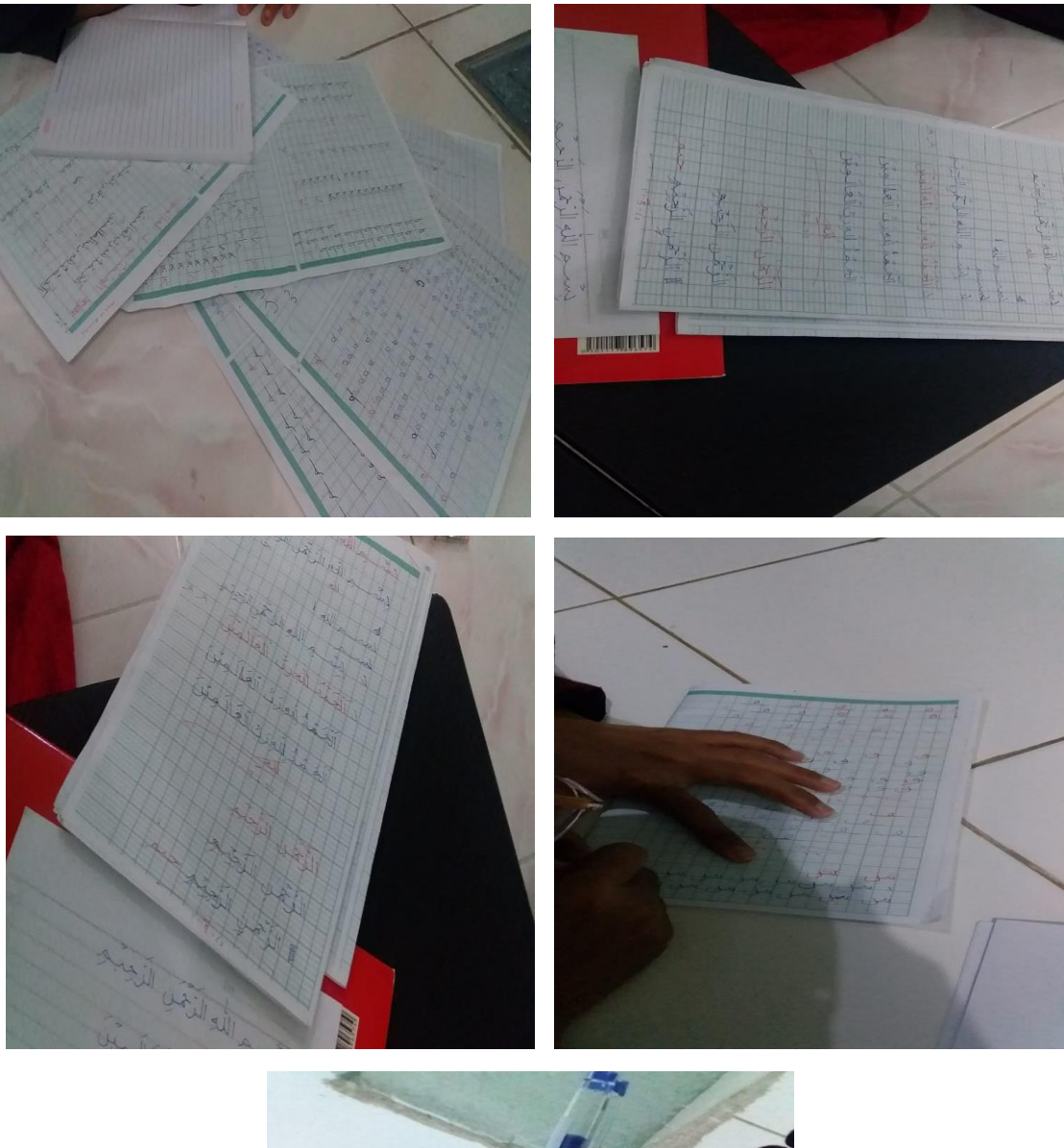

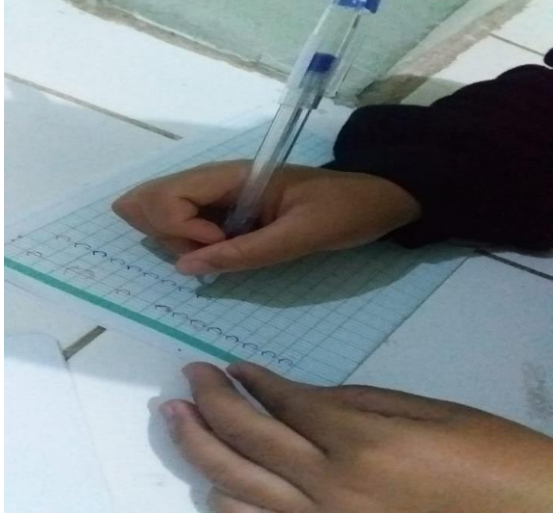

## **الصور بني اإلختبار القبلي والبعدي**

At Video Rahmatika Ragebusina ليسم الله الوحن الرحيم الدِّمَنَ اللَّهِ وَبِّ الْعَلَمِينَ ﴾ المَرْحَمٰنِ الرَّحِيمِ ﴾ الملكِ يَوْمِ الَّذِينَ اَيَّاكَ نَعْبُدُ وَإِنَّاكَ نَسْتَعِينَ O إِحْدِنَاالِيْتَرَاطَ الْمُسَتَّقِيمَ O مِنَ لَمَا الَّذِينَ الْعَفَتَ عَلَيْهِمْ غَيْنِ الْمَغْفَهُوَبِ عَلَيْهِمْ وَلَا الْمَتَآلِينَ لَ

Vidya بست حالله الرَحم الرَّجب الَّذَكَ لِلَّهِ رَبِّ الْكَالَمِيْنَ الزَّهَىٰ الرَّحِيِّ مَالِكِ يَوْمِ الدِّين إِيَّا وَ مَعَبَّدُ وَإِيَّانَ نَسْتَعِيَنُ اهدنا الضراط المشتفتين صِرَاطَ الَّذِيْنَ أَنَّقَمَّتَ عَلَيْهِمَّ عَبَّرَ أَحَدَّثَوَّبَ عَلَيْهِمْ وَلَاَ الضَّلِيِّنَ

فللمستعملة الواحين الراجع الكذبلوزب العكون الأخلن الخضم مك كور الذين إِيَّا تَعْبُدُوَ إِيَّادُ يَسْتَعِيْنَ آهد بأ الضركة أمُّشْنَفِيرَ حِرَبَا الَّذِينَ اَنْعَفْتُ عَلَيْهِمْ عَنِرِ الْمُغْفُوْبِ عَلَيْهِمْ وَلَا الظَّالِيْنَ

Marcella بِشَبِ اللَّهِ الرَّحْمَنِ الرَّجِيِّمِ الْحَمَّدُ لِلْهِ رَبِّ الْعَالَمِينَ الزَّمَّنِ الزَّجِبَّمِ مَالِكِ يَوْمِ الدِّبْنِ إِيَّاكَ نَعْبُدُوَإِيَّاكَ نَسَستَجِيَّنُ الْهَبِنَا الضَّرَاطَ الْمَسَسَفَبَّمَ صَرَاطَ الَّذِيْنَ أَنْعَمْتَ عَلَيْهِمْ غَّنِّرِ الْمَغْضُوِّبِ عَلَيْهِمْ وَلَا الضَّالِّينَ

Nama: Husyinah silvy sephen أَلْمَعْدُلِلَّهِ وَلَدِّالْعَلَيْنَ \* \* الْرَّضْنَ الْرَّجْدِيدِ \* \* مَسْلِبٌ يَوْمِ الْدِيْسِ \* \* الْمَلْكُ نَعْبُدُ وَلِيَّانَ نَسُتَجِيْنَ (0) إِهْدِنَاالْجِوَاطُ الْمُسْتَقِيدُهَ (1) صِرَاطٌ الَّذِيْنَ أَنْعَمْتَ عَلَيْهِمْ غَيْرَ لَعُفْقُوبِ عَلَيْهِمْ وَلَى الصَّلَّائِنَ ٧١

Haryimah <u>ۄٳڸڹڋٳڗؙۜڿۜۻؘڹٳڶڗؖڿڋ</u>۪ۜۄ <u>ؘڸڵٶۘڔۑ۠ۥٲڶۼٲڵڝڹ</u>ۜ الرئحي  $\tilde{\phantom{a}}$  $\frac{7}{10}$ إِيَّادَنَعَبُّ وَإِيَّادَ حَالِكِ يَوْمِ النِّيْنِ إِهْلِنَا الصِّبَرَاطَ لِلْشَّدَّقِيَّمَ مراط الَّذِينَ الْعَمَّتَ عَلَيْهِ فَبْرِالْخَضَّوِّبِ عَلَيْهِمْ وَلَا الْفَسَّالِيْنَ

بسنسم الله الوُحْمَنِ الرَّحِيْمِ  $\begin{picture}(42,14) \put(0,0){\line(1,0){10}} \put(1,0){\line(1,0){10}} \put(1,0){\line(1,0){10}} \put(1,0){\line(1,0){10}} \put(1,0){\line(1,0){10}} \put(1,0){\line(1,0){10}} \put(1,0){\line(1,0){10}} \put(1,0){\line(1,0){10}} \put(1,0){\line(1,0){10}} \put(1,0){\line(1,0){10}} \put(1,0){\line(1,0){10}} \put(1,0){\line(1,0){10}} \put(1,$ الَّذَمَّدُ اللَّهِ رَبِّ الْعَلَيْيِّ [1] اكْرَ حُمْنِ الرَّحْيَمِ [1] لَمَلْكِ يَوْمِ الرِّجْنَ [1] بِيَّانَ نَعْبُدُ وَبِيَّانَ نَسْتَعِيْنَ #10 بِالْقَرْبَا، لَهْمَ لِهُمْ الْمُسْتَعِيْمَ كُلَّا مِهْرُهُمْ الْذَيْنَ نَعْفَتْ قُلْيَهِمْ فَيْرٌ الْهُغَّضِوَّبِ عَلَيْهِمْ وَلَا الضَّالِّينَ ۚ [لَا ] Hufairch AL Abudayyah

Nama: Hufsirch AL Adawiyyah No Date  $2714$ وَلَدٌ لَلّهِ زَنّ الْحَالَمِينَ خمن الرَّحِيْمِ مَالِكِ ذَوْحِ الذِّيْن ايَّاكَ نَعْتَبُّ مِنَّ إِيَّاكَ نَسْتَبَ إهْدِ نَاالصِّيرُاطُ الثَّنْبَقَيَّةَ مِيدًا طَ الَّذِيْنَ أَنَّهُ هَٰذَ كَلَّةٌ فَذِّ أَتَخَصُّوْنِ عَلَيْهِمْ وَلَا الصَّبِالَّيِّنَ

بسيم الله الأخذ الرحيم ألكف لله لك العالمين الرَّحُمٰنِ الرَّحِنِّمِ مَالِكِ يَوْمِ الدِّنِينِ إِيَّاكَ نَعْبُدُ وَإِيَّاكَ نَسْتَعِيْنُ الله تناالضراط المنستقيف صِرَاطَ الَّذِينَ أَنْقَفَتَ عَلَيْهِ مَ تَمَنِّرِ الْمَغْضُوِّنِ عَلَيْهِمْ وَلَا الصَّالِّيْنَ

Rosyrdah Husnol K. No Date: بسم الله الزَّحَل الزَّحِيْمِ الْحَمْدُ لِلَّهِ رَبِّ الْعَالَمِيْنَ الرَّحْمٰنِ الرَّحِيِّمِ مَالِكِ يَوْمِ الدِّيْنِ إِيَّاكَ نَعْبُدُ وَإِيَّاكَ سَنَتَعِيْنُ مَ اهْدَنَاالْعَبْرَاطَالْمُسْتَقِيْمِ صِرَاطَالْذِيْنَ انْعَمْتَ عَلَيْهِمْ فَيُرِالْمُصَنُّونِ عَلَيْهِمُوَلَا الصَّالِيْنَ ise illiand of the is is

## **السرية الذاتية**

اإلسم : ديف مصطفية مكان واتريخ امليالد : ماالنج، ٢١ ديسمبي ١٩٩7 كلية وقسم : قسم تعليم اللغة العربية كلية علوم الرتبية والتعليم العنوان : شارع غنعان فاكيساجي ماالنج

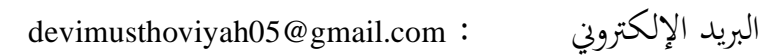

رقم اهلاتف : ٠٨٢33٤٨٤٩٠7٥

**اخللفية التعليمية** 

.١ مدرسة روضة األطفال أمحد ايين ماالنج .٢ املدرسة اإلبتدائية كياهي حاج حممج متحيد اإلسالمية ماالنج .3 املدرسة املتوسطة املعارف سينجاساري اإلسالمية ماالنج .٤ املدرسة العالية املعارف سينجاساري اإلسالمية ماالنج .٥ جامعة موالان مالك إبراهيم اإلسالمية احلكومية ماالنج

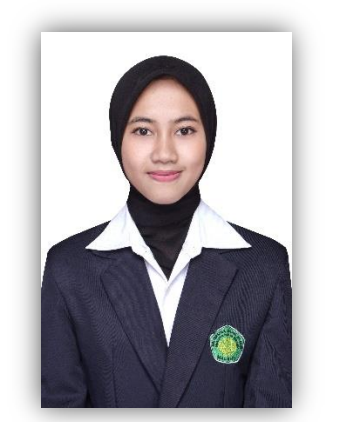